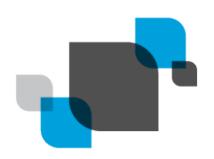

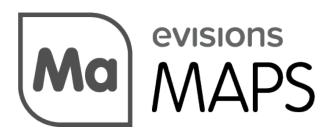

Multiple Application Platform Server

# Reporting Against MAPS and Argos Databases

Product version 6.11.1

Last updated 6/7/2024

# **Table of Contents**

| Introduction                                                  |    |
|---------------------------------------------------------------|----|
| Overview of the MAPS and MAPS Application Databases           | 6  |
| Connecting to the Databases                                   |    |
| Using the Data Warehouse                                      | 1  |
| Joining the MAPS and Argos Databases                          | 12 |
| MAPS Database Tables                                          | 17 |
| General                                                       | 19 |
| DeliveryFile                                                  | 23 |
| Data Connections                                              | 2! |
| Applications                                                  |    |
| Mapplets                                                      | 3  |
| Users, Groups, and Roles                                      | 32 |
| SsoToken                                                      | 3: |
| SsoMethodPropertyName                                         |    |
| SsoMethodPropertyValue                                        |    |
| Resources                                                     |    |
| Data Dictionary                                               | 40 |
| MAPS Auditing Database Tables  General  Argos Database Tables | 44 |
| General                                                       |    |
| Session Data                                                  |    |
| Library of Objects                                            |    |
| User Settings                                                 |    |
| Security and Permissions                                      |    |
| Folders                                                       |    |
| DataBlocks                                                    | 55 |
| Reports                                                       |    |
| Schedules                                                     |    |
| Data Warehausa Tablas                                         |    |
| Data Warehouse Tables                                         |    |
| General                                                       |    |
| Data Connections                                              |    |
| Users, Groups, and Roles                                      |    |
| Security and Permissions                                      |    |
| Folders                                                       |    |
| DataBlocks                                                    |    |
| Reports                                                       | 7! |

| Schedules               | 76  |
|-------------------------|-----|
| Auditing                | 79  |
| AuditProperty           | 79  |
| Database Change History | 80  |
| 6.11                    |     |
| MAPS Database           | 80  |
| 6.10.2                  | 80  |
| MAPS Database           | 80  |
| 6.10                    | 80  |
| MAPS Database           | 80  |
| 6.8.1                   | 80  |
| Argos Database          | 80  |
| 6.8                     | 80  |
| 6.7                     | 80  |
| Argos Database          | 80  |
| 6.6                     | 81  |
| 6.5                     | 81  |
| 6.4                     | 81  |
| 6.3                     | 81  |
| 6.2                     | 81  |
| 6.1.1                   | 82  |
| 6.1                     | 82  |
| 6.0                     | 0.7 |

# Trademark, Publishing Statement, and Copyright Notice

© 1998-2024 Evisions. All rights reserved.

This software and related documentation are provided under a license agreement containing restrictions on use and disclosure and are protected by intellectual property laws. No part of this document may be reproduced, stored in or introduced into a retrieval system, or transmitted in any form or by any means (electronic, mechanical, photocopying, recording, or otherwise), or for any purpose, without the express written permission of Evisions.

The information contained herein is subject to change without notice and is not warranted to be error-free. Product features referenced herein for a period of time may not match product contents. Evisions does not warrant that the functions contained in the software will meet your requirements or that the operation of the software will be uninterrupted or error free. Evisions reserves the right to make changes and/or improvements in the software without notice at any time.

This software and documentation may provide access to or information on content, products, and services from third parties. Evisions and its affiliates are not responsible for and expressly disclaim all warranties of any kind with respect to third-party content, products, and services. Evisions and its affiliates will not be responsible for any loss, costs, or damages incurred due to your access to or use of third-party content, products, or services. Evisions does not endorse the content or developer of any products or web sites mentioned.

All information in this guide is designed for instructional purposes only. Evisions makes no guarantees regarding the accuracy or performance of any techniques used in this guide. Software configurations and environments may vary, and some techniques used in this guide may not operate efficiently under all configurations. This guide may contain examples of various technologies or products, which are the sole property and responsibility of their creators.

Trademarks are the property of the respective owners for any products mentioned herein.

## Introduction

Evisions' software uses databases to store object definitions, users, folders, permissions, etc. Many of our clients have expressed interest in creating Argos reports against these databases. In general, Evisions does not support or recommend building reports against the MAPS and Argos databases for the following reasons:

- The databases are in constant use by the system and can suffer performance degradation due to external reporting or even data corruption (if updated improperly).
- As the products evolve, the databases are also changing. Reports built against one version of the databases may not work after an update is applied.
- Our products are designed to be both forward and backward compatible. Since the databases change from version to version, it is impractical to document all possible combinations of database versions.

Beginning in MAPS 4.x, there are some alternative ways to retrieve information from the databases:

- The Auditing feature contains a significant amount of information about the system, how it is being used, etc. If clients require more information about the contents of these databases, we would prefer this be added to the Auditing feature so it would be available to other clients as well.
- MAPS 4.3 includes a data warehouse, which copies many of the tables from both the MAPS and Argos databases. You can configure the data warehouse to copy data nightly or manually as needed. By reporting against a copy of the databases, you avoid any performance hits against your production databases, as well as the risk of data corruption. The data warehouse is specifically designed for reporting, so the table structure is somewhat simplified and easy to report against. There is also less need to worry about changes to the database structure, as future changes are likely to be additions rather than changes to existing structures.

Despite the warnings above, you may still wish to create reports directly against the MAPS and Argos databases. To that end, we're providing this guide as a courtesy to our valued customers. It contains the following information:

- Information on how to create connections to the various databases.
- Entity-Relationship diagrams to help designers visualize the database structure and table relationships.
- Table and Field descriptions for all tables.

**Note:** Where possible, we recommend using the data warehouse (provided in MAPS 4.3 and higher) for your reporting needs. This database contains the majority of the information from the MAPS and Argos databases, and should be used in most situations where you do not require real-time data.

#### Important Note Regarding Changes to the Databases

The 4.x update to the MAPS platform included a change from Microsoft JET databases to SQLite databases. Significant changes were also made to the tables and fields within the databases. Reports created using previous versions of the databases are likely to require significant modification. The database connections will also need to be changed.

While we strive to provide you with accurate documentation, we make no guarantees with respect to the accuracy of this information. We reserve the right to change the database structure, tables, fields and underlying technology without prior notification.

# Overview of the MAPS and MAPS Application Databases

Databases covered by this documentation include:

- MAPSData.sqlite MAPS data (not specific to any application)
   C:\Program Files\Evisions\MAPS\Service
- 2. ArgosData.sqlite Argos data
   C:\Program Files\Evisions\MAPS\Service\Mapplets\Argos
- 3. MAPSDataWarehouse.sqlite Copy of commonly-used data from both MAPS and Argos C:\Program Files\Evisions\MAPS\Service

If your reporting needs require real-time data from both the MAPS and Argos databases, see Joining the MAPS and Argos Databases.

#### Database Location

Your databases may be in a different location if you have installed MAPS someplace other than the default installation directory.

#### Connecting to the Databases

The following steps are required to create a connection to any of the MAPS databases. You must perform these steps on the machine where MAPS is installed (or use Remote Desktop to log in to that machine). You should never create or modify database connections from a different computer.

#### Bit Versions

32-bit MAPS installations require the 32-bit SQLite ODBC driver and 32-bit ODBC Data Source Administrator tool, while 64-bit MAPS installations require 64-bit SQLITE ODBC driver and 64-bit ODBC Data Source Administrator tool. To determine whether you are running MAPS 32-bit or 64-bit version, please refer to the MAPS Service 'bit' version listed in the MAPS Diagnostics page.

#### **Driver Installation**

We have tested with version .994 available from http://www.ch-werner.de/sqliteodbc.

#### 32-Bit Installation

If the 32-bit version of the ODBC Data Source Administrator is needed it can typically be found at C:\Windows\SysWOW64\odbcad32.exe.

#### Creating the MAPS Data Warehouse SQLite File

When MAPS is first installed, the MAPSDataWarehouse.sqlite file will be absent from the Service folder (C:\Program Files (x86)\Evisions\MAPS\Service for 32-bit, or C:\Program Files\Evisions\MAPS\Service for 64-bit). To create this file, navigate to the **Data Warehouse** section of the **Auditing & Data Warehouse** tab in MAPS Config. Select the **Migrate Now** button to create the MAPSDataWarehouse.sqlite file.

#### **Creating the Data Source**

Next, you need to create a data source. Launch the ODBC Data Source Administrator and go to the **System DSN** tab.

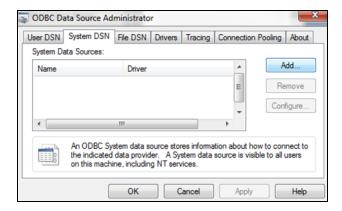

Click the Add button, then select the SQLite3 ODBC Driver.

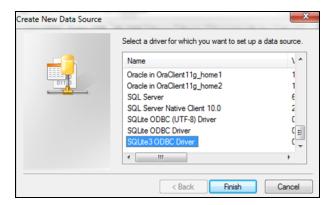

After selecting the driver and clicking Finish, the SQLite3 ODBC DSN Configuration dialog appears. Enter a **Data Source Name**, click the **Browse** button, then select the database name (C:\Program Files (x86) \Evisions\MAPS\Service\).

For 32-bit:(C:\Program Files\Evisions\MAPS\Service\MAPSData.sqlite,C:\Program
Files\Evisions\MAPS\Service\MAPSDataWarehouse.sqlite, or C:\Program
Files\Evisions\MAPS\Service\Mapplets\Argos\ArgosData.sqlite).

#### Data Source Names

You may enter any name you like for the data source name; however, if you intend to join the MAPS and Argos databases using the technique described in this document, you must enter ArgosSQLite and MAPSSQLite as the data source names for these two databases. This is because the Microsoft JET database we provide expects these data source names. See Joining the Databases for instructions.

You can use any data source name you like if you do not intend to join the live MAPS and Argos databases, or for connecting to the data warehouse database

Be sure to check the **Julian Day Conv.** box, otherwise dates will not be displayed.

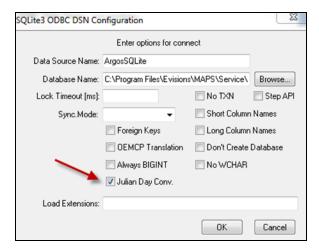

Click  $\mathbf{OK}$  to complete the configuration.

You can follow the same procedure to create a connection to the MAPS-specific database.

#### **Creating the Connection in MAPS**

If you plan to use Argos for reporting, launch the MAPS Config application and create a data connection as follows.

Select Microsoft OLE DB Provider for ODBC Drivers as the database provider.

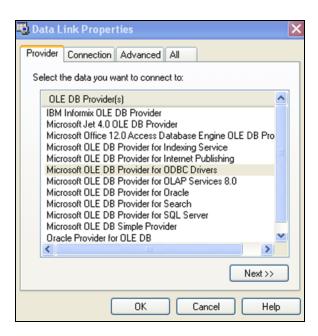

Select the **SQLite3 data source** that was created in the ODBC Data Source Administrator dialog in the previous step.

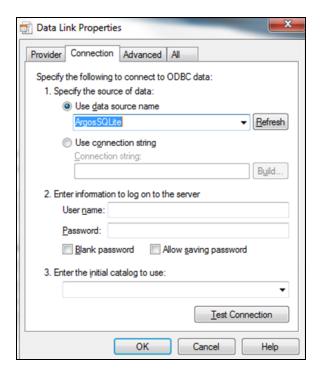

Set the **Cursor Location** to Use Client. You may not see all data if this is not set appropriately.

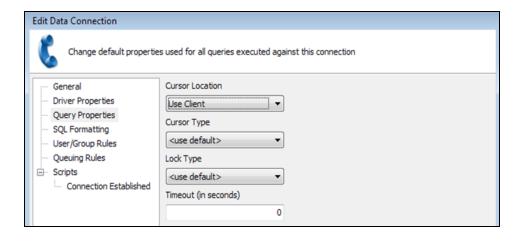

Select ANSI SQL-92 for the SQL Format

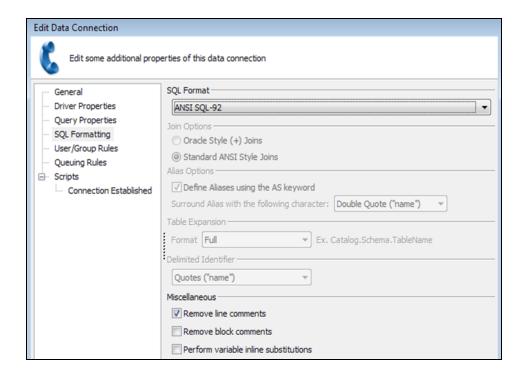

#### **Authorizing the Application**

If you plan to use Argos to access any of the databases, remember to authorize Argos to use the newly created connection(s).

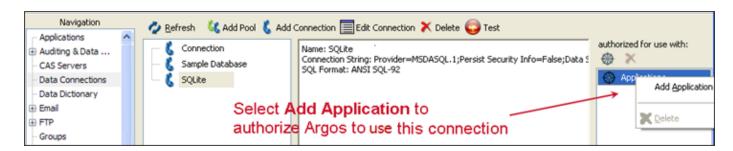

You should now be able to connect to the database.

#### Using the Data Warehouse

The MAPS data warehouse pulls information from both the MAPS and Argos databases and combines them into a single database that is updated nightly for your reporting needs. The advantages of having a non-production database to report against include avoiding performance hits on your production database, faster querying, and avoiding the risk of accidentally corrupting your production data.

To enable the data warehouse, launch the MAPS Configuration tool in version 4.3 or higher and go to Auditing -> Data Warehouse.

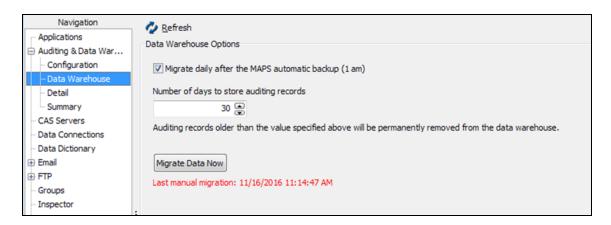

To have MAPS copy information to the data warehouse on a daily basis, check the box next to Migrate daily after MAPS automatic backup. You may also elect to perform a one-time manual migration using the Migrate Data Now button.

#### Auditing Records

If needed, you may adjust the number of days to retain auditing records in the data warehouse. This selection only affects the data in the auditing tables, and can be lowered to reduce the amount of disk space used by the data warehouse or to speed up queries that use the auditing tables.

While the data in the data warehouse is not real-time, in most cases you can use it to analyze and report against the information in your databases without any of the issues relating to accessing production databases while users are on the system.

To create a connection to the data warehouse, follow the same steps as outlined in <u>Connecting to the Databases</u>. You will be creating a connection to the MAPSDataWarehouse.sqlite database located by default in the <u>C:\Program Files\Evisions\MAPS\Service folder</u>.

For a sample Argos DataBlock that uses the Data Warehouse, you can download one of the <u>sample Data Warehouse dashboards</u> from the CO-OP Share. This DataBlock gives administrators information about their MAPS and Argos environment, providing data on their users, DataBlocks, and reports in the system.

#### Joining the MAPS and Argos Databases

The information provided above describes how to connect to an individual database. If your reporting needs require data from both the MAPS and Argos databases, you have two options:

- 1. Use the <u>Data Warehouse</u>, which contains information from both the MAPS and Argos databases. Note that this is an external database that is updated once a day with the current information from MAPS. Where possible, we suggest using this solution, which is specifically designed for reporting and avoids accessing the production databases.
- 2. Link the MAPS database to the Argos database, as outlined in this section.

#### Linking Data Using a Microsoft JET Database

Note: This approach requires that MAPS be installed in the default directory of C:\Program Files\Evisions\MAPS [or C:\Program Files (x86)\Evisions\MAPS on 64-bit machines]. If you installed MAPS in different directory, please create a HelpDesk case so we may assist you.

You can link the tables fairly easily using a Microsoft JET database. We have provided a <u>JET database that links the MapsData.sqlite and</u>
ArgosData.sqlite databases which results in both databases appearing as one joined database to Argos.

#### Database Changes in MAPS 4.x

After the 4.0 upgrade the mapsvcdata.data and ArgosData.data databases were changed to SQLite databases:

- MapsData.sqlite
- ArgosData.sqlite

Due to this change, any previously created database link will need to be modified to work with later versions of Argos and MAPS.

#### Create Linked Database File

To set up the JET database, you will need to copy the DB\_LINK .accdb file you downloaded to the appropriate directory and then modify your data connection to pull from this file.

- 1. Log in or remote desktop to the server where MAPS is installed. *Do not create or modify database connections from a different computer.*
- 2. Create a new folder in the \Evisions\MAPS directory. In this example, the folder is named MAPSDBLink.

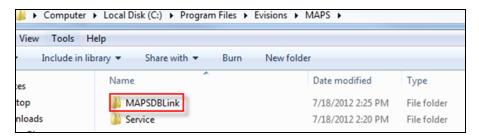

3. Unzip the DB\_LINK\_4.0.zip file and copy the appropriate DB\_LINK\_4.0\_32.accdb (32-bit) or DB\_LINK\_4.0\_64.accdb (64-bit) file to the new folder you created.

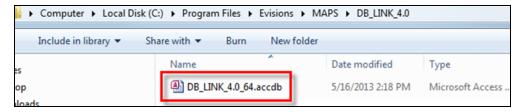

#### Create a Data Connection to the Database

You must now create a data connection to the DB\_LINK\_4.0.accdb file.

1. If a connection for the DB Link already exists you must modify the data connection to pull from the DB\_LINK\_4.0.accdb file. Be sure to use the DB\_LINK\_4.0\_64.accdb file if MAPS is installed on a 64-bit server. In the MAPS Configuration, edit the data connection that is pointing to the MAPS database. If it does not exist, you will need to create a new one.

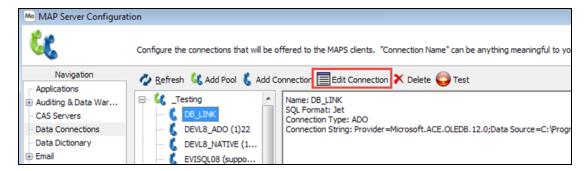

2. Go to the Driver Properties screen and select ADO as the database driver. Then click on the ellipsis at the end of the ADO Connection String field:

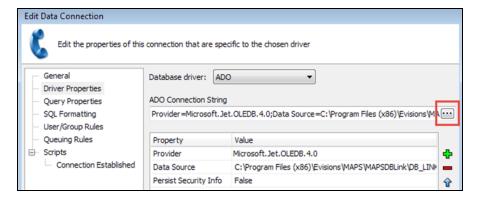

3. Click on the Provider tab and select the Microsoft Office 12.0 Access Database Engine OLE DB Provider then click Next.

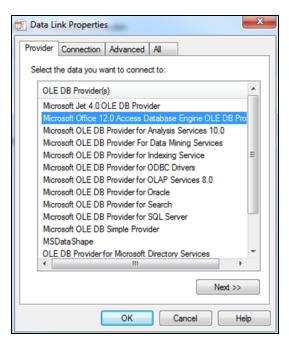

#### Installing the Microsoft Access Provider

If you do not see the Access provider listed, you may need to install it on your server. You can download the <u>32-bit version of the Microsoft</u> Access Database Engine 2010 Redistributable from Microsoft's website.

You will need to reboot the server after installation before MAPS will recognize the provider.

Note: You must use the 32 bit version in order for MAPS to recognize the Access database provider.

4. On the Connection tab, enter the full path of the DB\_LINK\_4.4.accdb in the Data Source field. Your path should look similar to:

C:\Program Files\Evisions\MAPS\MAPSDBLink\DB\_LINK\_4.4\_32.accdb

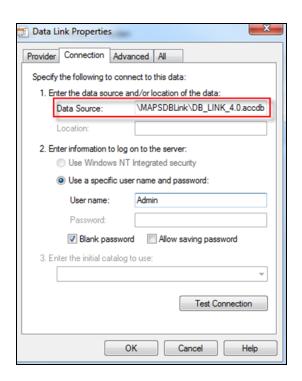

Make sure to update the path to reflect the version of MAPS you are using, your installation directory, and whether your server is 32- or 64-bit.

5. Click Test Connection to verify the connection was created properly.

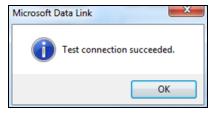

6. Set the SQL Formatting to Jet.

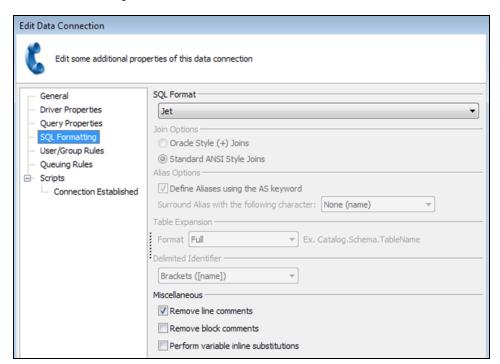

7. Any DataBlocks that were created using pre-4.x versions of the MAPS database are likely to require modification, since many table names changed in MAPS and Argos 4.0. You should test each of your DataBlocks before moving them to production, making sure to allow sufficient time for making any modifications.

The newly created DB\_LINK connection can now be used by Argos to create reports that require joining the MAPS and Argos databases.

# **MAPS Database Tables**

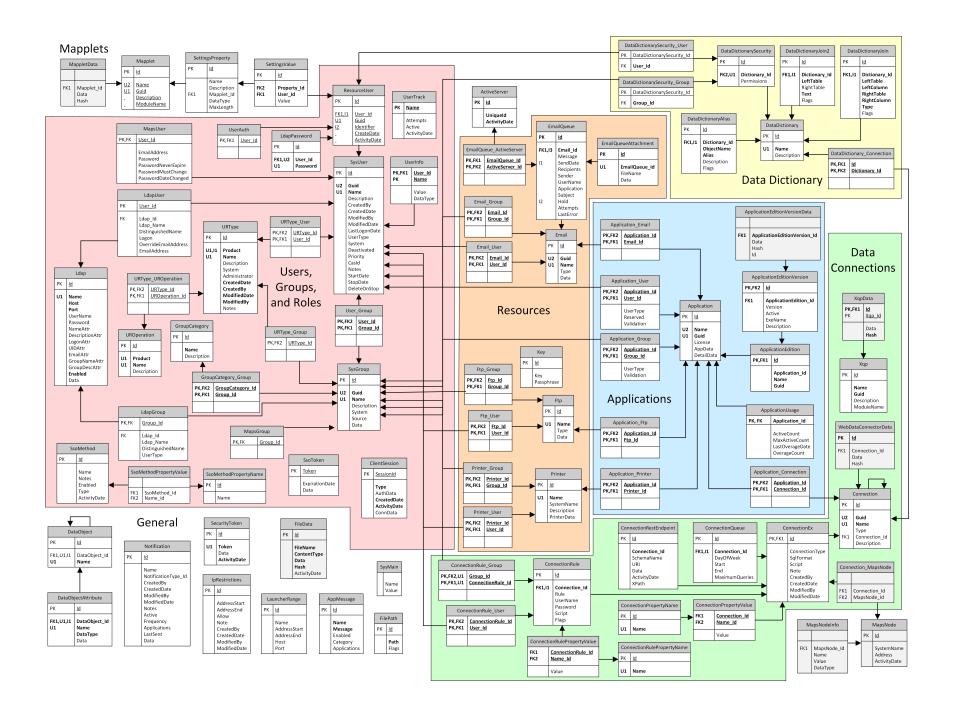

#### General

#### **SysMain**

Each row of the SysMain table represents a specific environment property. The table contains only two fields, Name and Value. The Name field contains the name of a property, and the Value field contains its value.

| Field | DataType | Description                                     |
|-------|----------|-------------------------------------------------|
| Name  | TEXT     | The name of a property of the MAPS environment. |
| Value | TEXT     | The value associated with the property.         |

The table below lists all possible property names and their descriptions. Although the data type of both Name and Value is TEXT, the value stored in the field represents text, an integer, a date, or a Boolean, depending on the property. Properties that have never been altered from their default values may not appear in the table.

| Name                 | Functional<br>DataType | Description of Value Field                                                                                                    |
|----------------------|------------------------|----------------------------------------------------------------------------------------------------|
| AllowSavePassword*   | BOOLEAN                | '1' if users are allowed to save their passwords when logging in.                                                                                                    |
| AuditingArchive*     | BOOLEAN                | '1' if auditing records are archived before being removed from the database.                                                                                                    |
| AuditingArchiveDays* | INTEGER                | The number of days that auditing archive files are kept.                                                                                                    |
| AuditingDays*        | INTEGER                | The number of days that records are stored in the Auditing table.                                                                                                    |
| AuditingEnabled*     | BOOLEAN                | '1' if auditing is enabled.                                                                                                    |
| AuditingToggleDate*  | DATE                   | The date and time that auditing was last modified.                                                                                                    |
| AuditingToggleUser*  | TEXT                   | The user who last made a change to the auditing configuration.                                                                                                    |
| CDNPath*             | TEXT                   | URL for the Content Delivery Network that serves up the eLauncher and Argos Web Viewer.                                                                                                    |
| ChangeInterval       | INTEGER                | The interval the password needs to be changed.                                                                                                    |
| ChangeFrequency      | INTEGER                | The frequency of the interval, 0 - day, 1 - week, 2 - month, 3 - year.                                                                                                    |
| ClientReadTimeout*   | INTEGER                | Amount of time (in milliseconds) the client should wait for a response from the server before displaying the "Timeout" dialog. The default is 120000 (2 minutes). The max value is 18000000 (5 hours). |
| CollectUsageInfo*    | BOOLEAN                | '1' if MAPS sends audit summary records to Evisions (configurable on the Auditing -> Configuration screen).                                                                                            |
| Color1*              | TEXT                   | The web color value (#nnnnnn) of the Color 1 objects in the eLauncher. The default is #000000.                                                                                                    |
| Color2*              | TEXT                   | The web color value (#nnnnnn) of the Color 2 objects in the eLauncher. The default is #272727.                                                                                                    |
| Color3*              | TEXT                   | The web color value (#nnnnnn) of the Color 3 objects in the eLauncher. The default is #494949.                                                                                                    |
| CustomWebColors*     | BOOLEAN                | '1' if the custom colors are being used. If set to '0' then the custom color values are ignored.                                                                                                    |
| Database Version*    | TEXT                   | The version of the database. Was "Version" prior to 6.0.                                                                                                    |
| DataDictEnabled*     | BOOLEAN                | '1' if the Data Dictionary is enabled.                                                                                                    |

| Name                                      | Functional<br>DataType | Description of Value Field                                                                                                    |
|-------------------------------------------|------------------------|----------------------------------------------------------------------------------------------------|
| DataWarehouse<br>AfterBackup <sup>*</sup> | BOOLEAN                | '1' if the Data Warehouse should be migrated after the daily automatic backup.                                                                                                    |
| DataWarehouse<br>AuditCount*              | INTEGER                | The maximum number of days to store audit information in the Data Warehouse. Audit records older than this value will be removed from the Data Warehouse.                                               |
| DataWarehouse<br>LastManualRun*           | DATE                   | Date and time the Data Warehouse was last migrated manually.                                                                                                    |
| DataWarehouseLastRun*                     | DATE                   | Date and time the Data Warehouse was last migrated, either manually or automatically.                                                                                                    |
| DataWarehouseUser*                        | TEXT                   | Name of the user who performed the last manual migration of the Data Warehouse.                                                                                                    |
| DateFormatShort*                          | TEXT                   | The MAPS override of the system short date format.                                                                                                    |
| DisableInformationPane *                  | BOOLEAN                | '1' if the information pane in the eLauncher is shown.                                                                                                    |
| DisableUser                               | BOOLEAN                | '1' if users should be disabled after a certain number of bad connection attempts.                                                                                                    |
| DisableUserCount                          | INTEGER                | The number of bad consecutive login attempts allowed before a user is flagged and disabled.                                                                                                    |
| Emailer Active*                           | BOOLEAN                | '1' if the email queue is active and sending emails.                                                                                                    |
| EnforcePassword<br>MinLength              | BOOLEAN                | '1' if a minimum password length should be enforced.                                                                                                    |
| FileServerName                            | TEXT                   | The system name from the Universal Launcher screen. This is the server name that users see when connecting from the eLauncher. This record only exists if the value is different from the machine name. |
| FontColor1*                               | TEXT                   | The web color value (#nnnnnn) of the Font Color 1 objects in the eLauncher. The default is #FFFFFF.                                                                                                    |
| FontColor2*                               | TEXT                   | The web color value (#nnnnnn) of the Font Color 2 objects in the eLauncher. The default is #4D4D4D.                                                                                                    |
| HttpElevate*                              | BOOLEAN                | '1' if HTTP connections are automatically elevated to HTTPS.                                                                                                    |
| HttpElevateHost*                          | TEXT                   | The URL to use when elevating an HTTP request to HTTPS. If blank MAPS bases it on the HTTP URL.                                                                                                    |
| HttpPort*                                 | INTEGER                | The port used for the internal HTTP server. The default is 8080.                                                                                                    |
| HttpsPort*                                | INTEGER                | The port used for the internal HTTPS server. The default is 443.                                                                                                    |
| HttpTimeout*                              | INTEGER                | Length of time to wait before connections should time out.                                                                                                    |
| InstitutionKey                            | TEXT                   | The MAPS institution key associated with this database.                                                                                                    |
| InstitutionLogoUrl*                       | TEXT                   | URL of the logo used in the eLauncher, as specified on the Server -> Launch Page screen.                                                                                                    |
| LicenseKey                                | TEXT                   | The MAPS license associated with this database.                                                                                                    |
| LicenseRevision                           | INTEGER                | The version number of the institution's MAPS license.                                                                                                    |
| LogDays*                                  | INTEGER                | The number of days of log files to keep. Default is 30.                                                                                                    |
| Logging*                                  | TEXT                   | Text logging string from the Logging -> Configuration screen.                                                                                                    |

| Name                                    | Functional<br>DataType | Description of Value Field                                                                                                    |
|-----------------------------------------|------------------------|----------------------------------------------------------------------------------------------------|
| OnlyShowLicensed<br>Applications*       | BOOLEAN                | '1' if applications are hidden from users if the institution does not license that application.                                                                                                    |
| OnlyShowUserAccessible<br>Applications* | BOOLEAN                | '1' if applications are hidden from users who do not have permissions to use that application.                                                                                                    |
| PasswordChanges                         | BOOLEAN                | 'Yes' if the passwords are set to be changed sometime in the future.                                                                                                    |
| PasswordMinLength                       | INTEGER                | Minimum number of characters in a valid password.                                                                                                    |
| PasswordMin<br>Strength                 | INTEGER                | Minimum required password strength. See help for calculation details.                                                                                                    |
| ReenableUser                            | BOOLEAN                | '1' if automatic reenabling of a disabled user is allowed.                                                                                                    |
| ReenableUserHours                       | INTEGER                | Number of hours before a user is automatically re-enabled.                                                                                                    |
| RequirePassword<br>Numeric              | BOOLEAN                | '1' if a numeric character is required.                                                                                                    |
| RequirePassword<br>Special              | BOOLEAN                | '1' if a special (non-alphanumeric) character is required.                                                                                                    |
| RequirePassword<br>MixedCase            | BOOLEAN                | '1' if an uppercase character and lowercase character are both required.                                                                                                    |
| SSO_Allow<br>Preauthentication*         | BOOLEAN                | Tells MAPS whether or not it should allow/support SSO pre-authentication mode. This is not required. Default value is 0.                                                                                                    |
| SQLite.Vacuum<br>LastDate               | DATE                   | The last date the SQLite database was vacuumed (unused space reclaimed after deletions).                                                                                                    |
| SQLite.Vacuum<br>MinimumFreePage        | INTEGER                | The minimum number of pages that must be available for reclamation before attempting to vacuum. Defaults to 250 MB (262144000).                                                                                                    |
| SQLite.Vacuum<br>MinimumFreePagePercent | INTEGER                | The minimum number of free percentage blocks in the file before attempting to vacuum. Defaults to 25 (25% unused space).                                                                                                    |
| SQLite.Vacuum<br>MinimumMinute          | INTEGER                | The minimum number of minutes that must pass before the next vacuum attempt (eg. 1440 to mean 24 hours). Defaults to 10080 (1 week) if this value is not present in the database.                                                              |
| SSO_KeyField*                           | TEXT                   | When MAPS is configured to support SSO pre-authentication mode, this key (if it exists) specifies the key attribute name which must exist in the service request header file. Default value is "EPPN".                                         |
| SSO_RequiredFields*                     | TEXT                   | When MAPS is configured to support SSO pre-authentication mode, this key (if it exists) specifies a comma-separated list of field names that MAPS must find when inspecting the service request header. Default is a single field name "EPPN". |
| SystemMessage*                          | TEXT                   | The message that is displayed to users when they log in.                                                                                                    |
| TcpIpPort*                              | INTEGER                | The port number to use for MAPS client applications. The default is 27467.                                                                                                    |
| UseArgosWebViewer*                      | BOOLEAN                | '0' if the Argos Web Viewer has been disabled.                                                                                                    |
| UseHttp*                                | BOOLEAN                | '1' if the HTTP server is enabled.                                                                                                    |
| UseHttps*                               | BOOLEAN                | '1' if the HTTPS server is enabled.                                                                                                    |
| Version                                 | TEXT                   | The version of the database. Changed to "Database Version" in 6.0.                                                                                                    |

<sup>\*</sup> Prior to version 6.0, properties marked with an asterisk were stored in the registry instead of the MAPS database.

#### **ActiveServer**

Information pertaining to the physical server where MAPS is installed.

| Field        | DataType | Description                                          |
|--------------|----------|------------------------------------------------------|
| Id           | INTEGER  | Unique record identifier.                            |
| UniqueId     | TEXT     | Name of the server where MAPS is installed.          |
| ActivityDate | DATETIME | The last date and time that this record was updated. |

#### **AppMessage**

| Field        | DataType | Description                                                                               |
|--------------|----------|-------------------------------------------------------------------------------------------|
| Id           | INTEGER  | Unique record identifier.                                                                 |
| Name         | TEXT     | User-friendly name of this message.                                                       |
| Message      | TEXT     | Message to be delivered.                                                                  |
| Enabled      | BOOLEAN  | Flag to enable/disable this message.                                                      |
| Category     | TEXT     | Text categorization of this message.                                                      |
| Applications | TEXT     | Comma-separated list of applications this message applies to. "All" for all applications. |

## **Notification**

| Field                   | DataType | Description                                                                                                 |
|-------------------------|----------|----------------------------------------------------------------------------------------------------|
| Id                      | INTEGER  | Unique record identifier.                                                                                   |
| Name                    | TEXT     | The name of this notification as it appears in MAPS.                                                        |
| NotificationType_<br>Id | INTEGER  | The type of notification record. Currently, MAPS only supports notifications of failed emails ( $Id = 1$ ). |
| CreatedBy               | TEXT     | The username of the person who created the notification.                                                    |
| CreatedDate             | DATETIME | The date and time the notification was created.                                                             |
| ModifiedBy              | TEXT     | The username of the person who last modified the notification.                                              |
| ModifiedDate            | DATETIME | The date and time the notification was last modified.                                                       |
| Notes                   | TEXT     | The content of the "Notes" field for the notification.                                                      |
| Active                  | BOOLEAN  | Flag to turn the notification on or off.                                                                    |
| Frequency               | INTEGER  | How often the notification will execute, in minutes. Defaults to 60.                                        |
| Applications            | TEXT     | Comma-separated list of applications associated with this notification.                                     |
| LastSent                | DATETIME | Date and time the notification last executed.                                                               |
| Data                    | TEXT     | Configuration information for the notification email, including the email body and headers.                 |

## **DataObject**

This table is currently not in use.

| Field         | DataType | Description                             |
|---------------|----------|-----------------------------------------|
| Id            | INTEGER  | Unique record identifier                |
| DataObject_Id | INTEGER  | Foreign key to parent DataObject record |

| Field | DataType | Description        |
|-------|----------|--------------------|
| Name  | TEXT     | Name of the object |

#### <u>DataObjectAttribute</u>

This table is currently not in use.

| Field         | DataType | Description                                                                                                    |
|---------------|----------|----------------------------------------------------------------------------------------------------|
| Id            | INTEGER  | Unique record identifier.                                                                                            |
| DataObject_Id | INTEGER  | Foreign key to parent DataObject record.                                                                             |
| Name          | TEXT     | Name of the attribute.                                                                                               |
| DataType      | INTEGER  | The data type of this attribute (0 - string, 1 - number, 2 - date, 3 - binary).                                      |
| Data          | BLOB     | The associated data of this attribute except for binary (3) data. That data is stored externally in the file system. |

#### **Delivery**

| Field      | DataType | Description                                                            |
|------------|----------|------------------------------------------------------------------------|
| Id         | INTEGER  | Unique record identifier.                                              |
| CreateDate | DATETIME | The date that the record was created.                                  |
| SendDate   | DATETIME | The date when the record is to be processed.                           |
| Data       | TEXT     | The data describing how to process the delivery (in JSON format).      |
| Hold       | BOOLEAN  | True if the record is on hold.                                         |
| Attempts   | INTEGER  | The number of times the processing has been attempted for this record. |
| LastError  | TEXT     | The error message received the last time the process was attempted.    |

#### **DeliveryFile**

| Field       | DataType | Description                                        |
|-------------|----------|----------------------------------------------------|
| Id          | INTEGER  | Unique record identifier.                          |
| Delivery_Id | INTEGER  | Foreign key to Delivery table, referencing the ID. |
| FileName    | TEXT     | The name of the file.                              |
| MimeType    | TEXT     | The MIME type of the file.                         |
| Data        | BLOB     | Data associated with the file.                     |

#### **FileData**

Clustered installations only. Stores files that need to be distributed to each server in the cluster and kept in sync. For example, if HTTPS is enabled in MAPS, this table stores the SSL certificates so they can be used by all servers in the cluster. It also stores SFTP server keys, downloadable data connection drivers, and the Data Warehouse.

| Field       | DataType | Description                                                     |
|-------------|----------|-----------------------------------------------------------------|
| Id          | INTEGER  | Unique record identifier.                                       |
| FileName    | TEXT     | The name of the file.                                           |
| ContentType | TEXT     | The MIME type of the file.                                      |
| Data        | BINARY   | Stores the binary file that must be distributed to each server. |

| Field        | DataType | Description                                                            |
|--------------|----------|------------------------------------------------------------------------|
| Hash         | TEXT     | Hash used to verify that servers have the correct version of the file. |
| ActivityDate | DATE     | Date and time the record was last updated.                             |

#### **FilePath**

| Field | DataType | Description                                                       |
|-------|----------|-------------------------------------------------------------------|
| Id    | INTEGER  | Unique record identifier.                                         |
| Path  | TEXT     | The path.                                                         |
| Flags | INTEGER  | Binary encoded permissions for this path (bit1=read, bit2=write). |

## <u>IpRestrictions</u>

| Field        | DataType | Description                                                                       |
|--------------|----------|-----------------------------------------------------------------------------------|
| Id           | INTEGER  | Unique record identifier.                                                         |
| AddressStart | TEXT     | Starting IP address to restrict.                                                  |
| AddressEnd   | TEXT     | Ending IP address to restrict.                                                    |
| Allow        | BOOLEAN  | If 'Yes' then IP address range is allowed, if 'No' then the range is not allowed. |
| Note         | TEXT     | Optional note describing the restriction.                                         |
| CreatedBy    | TEXT     | User who created restriction.                                                     |
| CreatedDate  | DATETIME | Time of creation.                                                                 |
| ModifiedBy   | TEXT     | User who modified restriction.                                                    |
| ModifiedDate | DATETIME | Time of modification.                                                             |

## <u>LauncherRange</u>

IP address ranges for the Universal Launcher.

| Field        | DataType | Description                                    |
|--------------|----------|------------------------------------------------|
| Id           | INTEGER  | Unique record identifier.                      |
| Name         | TEXT     | Friendly name identifying an IP address range. |
| AddressStart | TEXT     | Starting IP address.                           |
| AddressEnd   | TEXT     | Ending IP address.                             |
| Host         | TEXT     | The host address for client redirects.         |
| Port         | TEXT     | The port used for client redirects.            |

#### **MapsNode**

Clustered installations only. Contains one record for each MAPS node in the cluster.

| Field        | DataType | Description                                                                                              |
|--------------|----------|----------------------------------------------------------------------------------------------------|
| Id           | INTEGER  | Unique record identifier.                                                                                |
| SystemName   | TEXT     | The system name of the MAPS node.                                                                        |
| Address      | TEXT     | The IP address of the MAPS node.                                                                         |
| ActivityDate | DATETIME | The date and time that this node was last seen in the cluster. Refreshes approximately every 10 minutes. |

#### **MapsNodeInfo**

Clustered installations only. Each record corresponds to a piece of information about a node.

| Field       | DataType | Description                                                                                                    |
|-------------|----------|----------------------------------------------------------------------------------------------------|
| MapsNode_Id | INTEGER  | Foreign Key to MapsNode. Identifies the node that this information pertains to.                                                                                                    |
| Name        | TEXT     | The type of information:  BootDateTime - The date and time that the node last rebooted.  TotalMemory - The total amount of RAM for the node.  MemoryInUse - The amount of RAM in use by the node.  DiskSpace - The amount of free space on the node's C: drive.  ServiceStartDateTime - The date and time the MAPS service was last started on this node.  DatabaseVersion - The database version of the MAPS database.  ActiveConnections - The number of active connections currently established to this node.  Port - The port that the MAPS service is using for this node. |
| Value       | TEXT     | The value of the information.                                                                                                    |
| DataType    | INTEGER  | The data type of the information. 0 - string, 1 - integer, 2 - float, 3 - date, 4 - binary.                                                                                                    |

#### **SecurityToken**

| Field        | DataType | Description                                |
|--------------|----------|--------------------------------------------|
| Id           | INTEGER  | Unique record identifier.                  |
| Token        | TEXT     | Token value.                               |
| Data         | TEXT     | The data associated with the token.        |
| ActivityDate | DATETIME | Date and time the record was last updated. |

#### **Data Connections**

#### Connection

| Field         | DataType | Description                                                  |
|---------------|----------|--------------------------------------------------------------|
| Id            | INTEGER  | Unique record identifier.                                    |
| Guid          | TEXT     | System globally unique identifier.                           |
| Name          | TEXT     | Name of the connection/group.                                |
| Туре          | INTEGER  | 0 - Group, 1 - Connection (additional data in ConnectionEx). |
| Connection_Id | INTEGER  | Link to parent Connection record.                            |
| Description   | TEXT     | A description of what this connection/group is for.          |

## ConnectionEX

| Field          | DataType | Description                                                        |
|----------------|----------|--------------------------------------------------------------------|
| Id             | INTEGER  | Unique record identifier and foreign key to Connection record.     |
| ConnectionType | TEXT     | The DBMS type for this connection ("ADO", "Oracle", "MSSQL", etc.) |

| Field        | DataType | Description                                               |
|--------------|----------|-----------------------------------------------------------|
| SqlFormat    | TEXT     | Expected data format for all SQL operations.              |
| Script       | TEXT     | The SQL script to execute when this connection is opened. |
| Note         | TEXT     | Optional note describing this connection.                 |
| CreatedBy    | TEXT     | User who created the connection.                          |
| CreatedDate  | DATETIME | Date and time of creation.                                |
| ModifiedBy   | TEXT     | User who last modified the connection.                    |
| ModifiedDate | DATETIME | Date and time of modification.                            |

#### Connection\_MapsNode

Clustered installations only. Associates a data connection with a specific MAPS server node.

| Field         | DataType | Description                         |
|---------------|----------|-------------------------------------|
| Connection_Id | INTEGER  | Foreign key to ConnectionEx record. |
| MapsNode_Id   | TEXT     | Foreign key to MapsNode record.     |

#### **ConnectionPropertyName**

The names of the properties stored in ConnectionPropertyValue

| Field | DataType | Description                                                                                                  |
|-------|----------|----------------------------------------------------------------------------------------------------|
| ID    | INTEGER  | Unique record identifier.                                                                                    |
| Name  | TEXT     | Name of the property (Ex: ConnectString, LockType, CursorType, CursorLocation, VariableSubstitutions, etc.). |

#### **ConnectionPropertyValue**

Contains various properties associated with each data connection

| Field         | DataType | Description                                   |
|---------------|----------|-----------------------------------------------|
| Connection_Id | INTEGER  | Foreign key to Connection record.             |
| Name_Id       | INTEGER  | Foreign key to ConnectionPropertyName record. |
| Value         | TEXT     | Value of the property.                        |

#### ConnectionQueue

| Field          | DataType | Description                                                                                 |
|----------------|----------|---------------------------------------------------------------------------------------------|
| Id             | INTEGER  | Unique record identifier.                                                                   |
| Connection_Id  | INTEGER  | Foreign key to ConnectionEx record.                                                         |
| DayOfWeek      | TEXT     | The day of week this queue rule applies to. If empty then it is the "other" record.         |
| StartTime      | TIME     | Starting time.                                                                              |
| EndTime        | TIME     | Ending time.                                                                                |
| MaximumQueries | INTEGER  | The maximum number of queries to execute in this time range: -1 (auto), 0 (none), 1 - 1024. |

#### ConnectionRestEndpoint

| Field         | DataType | Description                                                |
|---------------|----------|------------------------------------------------------------|
| Id            | INTEGER  | Unique record identifier.                                  |
| Connection_Id | INTEGER  | Foreign key to ConnectionEx record.                        |
| SchemaName    | TEXT     | The name of the schema.                                    |
| URI           | TEXT     | The URI relative to the base URI in ConnectionEx.          |
| Data          | TEXT     | The schema definition.                                     |
| ActivityDate  | DATETIME | The last time this record was updated.                     |
| XPath         | TEXT     | The object path to define tables in the schema definition. |

#### ConnectionRule

| Field         | DataType | Description                                                                                                    |
|---------------|----------|----------------------------------------------------------------------------------------------------|
| Id            | INTEGER  | Unique record identifier.                                                                                                    |
| Connection_Id | INTEGER  | Foreign key to ConnectionEx record.                                                                                                    |
| Rule          | INTEGER  | Method of connection used:  0 – Do not connect  1 – Use username/password in connection script  2 – Use the MAPS username/password  3 – Use the username/password in this record |
| UserName      | TEXT     | Data connection username (if RULE is 3).                                                                                                    |
| Password      | TEXT     | Data connection password (if RULE is 3).                                                                                                    |
| Script        | TEXT     | The SQL script to execute when this rule is used during log on.                                                                                                    |
| Flags         | INTEGER  | Binary encoded flags that control what is allowed with the connection.                                                                                                    |

## <u>ConnectionRulePropertyName</u>

| Field | DataType | Description               |
|-------|----------|---------------------------|
| Id    | INTEGER  | Unique record identifier. |
| Name  | TEXT     | Name of the property.     |

#### <u>ConnectionRulePropertyValue</u>

| Field              | DataType | Description                                       |
|--------------------|----------|---------------------------------------------------|
| ConnectionRule_ Id | INTEGER  | Foreign key to ConnectionRule record.             |
| Name_Id            | INTEGER  | Foreign key to ConnectionRulePropertyName record. |
| Value              | TEXT     | Value of the property.                            |

## ConnectionRule\_User

| Field             | DataType | Description                           |
|-------------------|----------|---------------------------------------|
| ConnectionRule_Id | INTEGER  | Foreign key to ConnectionRule record. |
| User_Id           | INTEGER  | Foreign key to User record.           |

#### ConnectionRule\_Group

| Field             | DataType | Description                           |
|-------------------|----------|---------------------------------------|
| Group_Id          | INTEGER  | Foreign key to Group record.          |
| ConnectionRule_Id | INTEGER  | Foreign key to ConnectionRule record. |

#### Xqp

| Field       | DataType | Description                                     |
|-------------|----------|-------------------------------------------------|
| Id          | INTEGER  | Unique record identifier.                       |
| Name        | TEXT     | Name of the XQP.                                |
| Guid        | TEXT     | The globally unique ID for this XQP.            |
| Description | TEXT     | Description of the XQP.                         |
| ModuleName  | TEXT     | Filename of the XQP with full or relative path. |

#### **XqpData**

| Field  | DataType | Description                  |
|--------|----------|------------------------------|
| Xqp_Id | INTEGER  | Foreign key to Xqp record.   |
| Data   | BYTEA    | BLOB data for the Xqp files. |
| Hash   | TEXT     | Hash value of "data".        |

#### <u>WebDataConnectorData</u>

Clustered installations only. Stores the data returned by a Cloud Connector to ensure that any changes are propagated to each server node.

| Field         | DataType | Description                               |
|---------------|----------|-------------------------------------------|
| Id            | INTEGER  | Unique record identifier                  |
| Connection_Id | INTEGER  | Foreign key to Connection record.         |
| Data          | BINARY   | The data returned by the Cloud Connector. |
| Hash          | TEXT     | Hash value of the data.                   |

## **Applications**

Tables pertaining to the client applications that have been installed.

#### **Application**

The applications that are installed.

| Field | DataType | Description                                                                                                    |
|-------|----------|----------------------------------------------------------------------------------------------------|
| Id    | INTEGER  | Unique record identifier.                                                                                             |
| Name  | TEXT     | Name of the product that this application is a client for (Argos, FormFusion, IntelleCheck, or [MAPS] Configuration). |
| Guid  | TEXT     | The globally unique id for this application license.                                                                  |

| Field      | DataType | Description                          |
|------------|----------|--------------------------------------|
| License    | TEXT     | License key for this application.    |
| AppData    | TEXT     | Data used by the client application. |
| DetailData | TEXT     | Various supporting detail data.      |

#### **ApplicationEdition**

Application edition information for future 64-bit support.

| Field          | DataType | Description                                                                                                    |
|----------------|----------|----------------------------------------------------------------------------------------------------|
| Id             | INTEGER  | Unique record identifier.                                                                                        |
| Application_Id | INTEGER  | Foreign key to Application record.                                                                               |
| Name           | TEXT     | The descriptive name of the application client.                                                                  |
| Guid           | TEXT     | The globally unique id for this application. On 32-bit MAPS installations, this is the same as Application.Guid. |

#### **ApplicationEditionVersion**

The specific application executables that are installed on the server.

| Field                     | DataType | Description                                                                                    |
|---------------------------|----------|------------------------------------------------------------------------------------------------|
| Id                        | INTEGER  | Unique record identifier.                                                                      |
| ApplicationEdition_<br>Id | INTEGER  | Foreign key to ApplicationEdition record.                                                      |
| Version                   | TEXT     | Version number of the executable.                                                              |
| Active                    | BOOLEAN  | -1 if the version is enabled for use; 0 if it is disabled.                                     |
| ExeName                   | TEXT     | The name of the executable file that launches the application.                                 |
| Description               | TEXT     | A short description configured by the admin to textually distinguish this version from others. |

#### **ApplicationEditionVersionData**

Clustered installations only. Stores the binary application files so they can be distributed to each server in the cluster.

| Field                            | DataType | Description                                                                   |
|----------------------------------|----------|-------------------------------------------------------------------------------|
| ApplicationEdition<br>Version_Id | INTEGER  | Foreign key to ApplicationEditionVersion record.                              |
| Data                             | BINARY   | Stores the binary file required to install the application on each server.    |
| Hash                             | TEXT     | Hash used to verify that servers have the correct version of the application. |

#### **ApplicationUsage**

Usage statistics for each application.

| Field          | DataType | Description                                              |
|----------------|----------|----------------------------------------------------------|
| Application_Id | INTEGER  | Primary key; foreign key to Application record.          |
| ActiveCount    | INTEGER  | The current number of active users for this application. |

| Field           | DataType | Description                                                                                                    |
|-----------------|----------|----------------------------------------------------------------------------------------------------|
| MaxActiveCount  | INTEGER  | The maximum number of users who have been logged in to this application at any one time.                                                                                                    |
| LastOverageDate | DATETIME | The date and time that the license count was last exceeded.                                                                                                    |
| OverageCount    | INTEGER  | For institutions licensed for "unlimited" users, this field is always 0. For institutions with limited-connection licenses, it stores the highest number of connections above the licensed number. |

#### **Application\_Connection**

Links applications to the data connections they're authorized to use.

| Field          | DataType | Description                        |
|----------------|----------|------------------------------------|
| Application_Id | INTEGER  | Foreign key to Application record. |
| Connection_Id  | INTEGER  | Foreign key to Connection record.  |

#### Application\_Email

Links applications to the email servers they're authorized to use.

| Field          | DataType | Description                        |
|----------------|----------|------------------------------------|
| Application_Id | INTEGER  | Foreign key to Application record. |
| Email_Id       | INTEGER  | Foreign key to Email record.       |

#### Application\_User

Links applications to users who have been individually authorized for the application.

| Field          | DataType | Description                                                                                         |
|----------------|----------|----------------------------------------------------------------------------------------------------|
| Application_Id | INTEGER  | Foreign key to Application record.                                                                  |
| User_Id        | INTEGER  | Foreign key to User record.                                                                         |
| UserType       | INTEGER  | UserType override for this application (0 -No change, 1 - Normal, 2 - Designer, 3 - Administrator). |
| Reserved       | BOOLEAN  | 'Yes' if the user has a reserved/guaranteed logon.                                                  |
| Validation     | TEXT     | Encrypted string used to protect this record against manual tampering.                              |

#### **Application\_Group**

Links applications to the groups that are authorized to use them.

| Field          | DataType | Description                                                                                         |
|----------------|----------|----------------------------------------------------------------------------------------------------|
| Application_Id | INTEGER  | Foreign key to Application record.                                                                  |
| Group_Id       | INTEGER  | Foreign key to Group record.                                                                        |
| UserType       | INTEGER  | UserType override for this application (0 -No change, 1 - Normal, 2 - Designer, 3 - Administrator). |
| Validation     | TEXT     | Encrypted string used to protect this record against manual tampering.                              |

#### Application\_Ftp

Links applications to the FTP servers they're authorized to use.

| Field          | DataType | Description                        |
|----------------|----------|------------------------------------|
| Application_Id | INTEGER  | Foreign key to Application record. |
| Ftp_Id         | INTEGER  | Foreign key to Ftp record.         |

#### **Application\_Printer**

Links applications to the printers they're authorized to use.

| Field          | DataType | Description                        |
|----------------|----------|------------------------------------|
| Application_Id | INTEGER  | Foreign key to Application record. |
| Printer_Id     | INTEGER  | Foreign key to Printer record.     |

## **Mapplets**

#### **Mapplet**

Information about each installed mapplet (Argos, FormFusion, or IntelleCheck server components).

| Field       | DataType | Description                                         |
|-------------|----------|-----------------------------------------------------|
| Id          | INTEGER  | Unique record identifier.                           |
| Name        | TEXT     | The name of the Mapplet.                            |
| Guid        | TEXT     | The globally unique id for this Mapplet.            |
| Description | TEXT     | Description of the Mapplet.                         |
| ModuleName  | TEXT     | Filename of the Mapplet with full or relative path. |

#### MappletData

Clustered installations only. Stores the binary mapplet files so they can be distributed to each server in the cluster.

| Field      | DataType | Description                                                               |
|------------|----------|---------------------------------------------------------------------------|
| Mapplet_Id | INTEGER  | Foreign key to Mapplet record.                                            |
| Data       | BINARY   | Stores the binary file required to install the mapplet on each server.    |
| Hash       | TEXT     | Hash used to verify that servers have the correct version of the mapplet. |

#### **SettingsProperty**

Properties that can be set for various applications. Currently only contains settings for the Web Viewer, such as the home folder, recent reports, and tutorial status.

| Field | DataType | Description               |
|-------|----------|---------------------------|
| Id    | INTEGER  | Unique record identifier. |
| Name  | TEXT     | Name of the property.     |

| Field       | DataType | Description                                                                                              |
|-------------|----------|----------------------------------------------------------------------------------------------------|
| Description | TEXT     | Description of the property.                                                                             |
| Mapplet_Id  | INTEGER  | Foreign key to Mapplet record.                                                                           |
| DataType    | INTEGER  | The data type of this property. 0 – string, 1 – integer, 2 – float, 3 – date, 4 – Boolean, 128 – binary. |
| MaxLength   | INTEGER  | The maximum length of the property value (used for string and binary data types).                        |

#### **SettingsValue**

Individual user values for the properties in SettingsProperty.

| Field       | DataType | Description                             |
|-------------|----------|-----------------------------------------|
| Id          | INTEGER  | Unique record identifier.               |
| User_Id     | INTEGER  | Foreign key to ResourceUser record.     |
| Property_Id | INTEGER  | Foreign key to SettingsProperty record. |
| Value       | TEXT     | The value of the user setting.          |

## Users, Groups, and Roles

#### **SysUser**

This table was originally named "User" but was changed to "SysUser" due to a reserved word conflict in SQLite. All foreign keys refer to this table as "User".

| Field         | DataType | Description                                                                                                    |
|---------------|----------|----------------------------------------------------------------------------------------------------|
| Id            | INTEGER  | Unique record identifier.                                                                                                    |
| Guid          | TEXT     | System globally unique identifier.                                                                                                    |
| Name          | TEXT     | Name of the user.                                                                                                    |
| Description   | TEXT     | A textual description of what this account is used for or who might use the account.                                                                                                    |
| CreatedBy     | TEXT     | User who created the record.                                                                                                    |
| CreatedDate   | DATETIME | Date and time the record was created.                                                                                                    |
| ModifiedBy    | TEXT     | User who last modified the record.                                                                                                    |
| ModifiedDate  | DATETIME | Date and time the record was last modified.                                                                                                    |
| LastLogonDate | DATETIME | Date and time the user last logged in successfully.                                                                                                    |
| UserType      | INTEGER  | Legacy field that has been replaced by user roles (via the URType_User table). In earlier versions of MAPS that did not have user roles, the values were: 0 - Execute, 1 - Normal, 2 - Designer, 3 – Administrator. Currently set to 1 when creating a user and not used for any purpose. |
| System        | BOOLEAN  | 'Yes' if this account is a system defined user.                                                                                                    |
| Deactivated   | BOOLEAN  | 'Yes' if the account has been deactivated and is therefore unusable.                                                                                                    |
| Priority      | INTEGER  | The user's execution priority: 0 - Lowest, 1 - Lower, 2 - Normal, 3 - Higher, 4 - Highest.                                                                                                    |
| CasID         | TEXT     | User's unique identifier in CAS.                                                                                                    |

| Field        | DataType | Description                                                          |
|--------------|----------|----------------------------------------------------------------------|
| Notes        | TEXT     | Administrative notes.                                                |
| StartDate    | DATE     | Date this user can start using MAPS.                                 |
| StopDate     | DATE     | Date this user can no longer use MAPS.                               |
| DeleteOnStop | BOOLEAN  | 'Yes' if this account should be deleted when 'STOP_DATE' is reached. |

#### <u>UserInfo</u>

Stores additional data relating to users, such as the custom user fields for MAPS users.

| Field    | DataType | Description                                                                               |
|----------|----------|-------------------------------------------------------------------------------------------|
| User_Id  | INTEGER  | Foreign key to SysUser.                                                                   |
| Name     | TEXT     | Name of the property.                                                                     |
| Value    | TEXT     | The value of the property.                                                                |
| DataType | INTEGER  | The data type of the property. 0 - string, 1 - integer, 2 - float, 3 - date, 4 - Boolean. |

#### **SysGroup**

Note: This table was originally named "Group" but was changed to "SysGroup" due to a reserved word conflict in SQLite. All foreign keys refer to this table as "Group".

| Field        | DataType | Description                                                                          |
|--------------|----------|--------------------------------------------------------------------------------------|
| Id           | INTEGER  | Unique record identifier.                                                            |
| Guid         | TEXT     | System globally unique identifier.                                                   |
| Name         | TEXT     | Name of the group.                                                                   |
| Description  | TEXT     | A textual description of what this account is used for or who might use the account. |
| CreatedBy    | TEXT     | User who created the record.                                                         |
| CreatedDate  | DATETIME | Date and time the record was created.                                                |
| ModifiedBy   | TEXT     | User who last modified the record.                                                   |
| ModifiedDate | DATETIME | Date and time the record was last modified.                                          |
| System       | BOOLEAN  | 'Yes' if this account is a system defined group.                                     |

#### MapsUser

| Field               | DataType | Description                                                            |
|---------------------|----------|------------------------------------------------------------------------|
| User_Id             | INTEGER  | Unique record identifier and one-to-one foreign key from SysUser.      |
| EmailAddress        | TEXT     | The user's email address.                                              |
| Password            | TEXT     | The (encrypted) password used to authenticate the user.                |
| PasswordNeverExpire | BOOLEAN  | True if the user's password never expires.                             |
| PasswordMustChange  | BOOLEAN  | True if the user must change their password the next time they log in. |
| PasswordDateChanged | DATETIME | Date and time of the last password change.                             |

#### **MapsGroup**

| Field    | DataType | Description                                                        |
|----------|----------|--------------------------------------------------------------------|
| Group_Id | INTEGER  | Unique record identifier and one-to-one foreign key from SysGroup. |

## **LdapUser**

| Field                | DataType | Description                                                              |
|----------------------|----------|--------------------------------------------------------------------------|
| User_Id              | INTEGER  | Unique record identifier and one-to-one foreign key from User.           |
| Ldap_Id              | INTEGER  | Foreign key to Ldap record.                                              |
| Ldap_Name            | TEXT     | Foreign key to Ldap record (Name field).                                 |
| DistinguishedName    | TEXT     | Distinguished name on the LDAP server.                                   |
| Logon                | TEXT     | The logon name.                                                          |
| OverrideEmailAddress | BOOLEAN  | True if email address override is in effect.                             |
| EmailAddress         | TEXT     | The email address that overrides the email address from the LDAP server. |

## **LdapGroup**

| Field             | DataType | Description                                                                  |
|-------------------|----------|------------------------------------------------------------------------------|
| Group_Id          | INTEGER  | Unique record identifier and one-to-one foreign key from SysGroup.           |
| Ldap_Id           | INTEGER  | Foreign key in Ldap record.                                                  |
| Ldap_Name         | TEXT     | Foreign key in Ldap record.                                                  |
| DistinguishedName | TEXT     | LDAP distinguished name.                                                     |
| UserType          | INTEGER  | Type of user (deprecated). 0-Execute, 1-Normal, 2-Designer, 3-Administrator. |

## User\_Group

| Field    | DataType | Description                  |
|----------|----------|------------------------------|
| User_Id  | INTEGER  | Foreign key to User record.  |
| Group_Id | INTEGER  | Foreign key to Group record. |

## ResourceUser

| Field        | DataType | Description                                                        |
|--------------|----------|--------------------------------------------------------------------|
| Id           | INTEGER  | Unique record identifier.                                          |
| User_Id      | INTEGER  | Foreign key to User record. If null then user is external.         |
| Guid         | TEXT     | System globally unique identifier.                                 |
| Identifier   | TEXT     | Unique identifier to distinguish different external user accounts. |
| CreateDate   | DATETIME | Date and time the record was first created.                        |
| ActivityDate | DATETIME | Date and time the resources were last accessed.                    |

#### **UserAuth**

Cached authorization data for a resource user.

| Field        | DataType | Description                                     |
|--------------|----------|-------------------------------------------------|
| User_Id      | INTEGER  | Foreign key to ResourceUser record.             |
| Data         | TEXT     | Encrypted data.                                 |
| ActivityDate | DATETIME | Date and time the resources were last accessed. |

#### **URType**

All user role types supported by MAPS and its mapplets.

| Field         | DataType | Description                                                                |
|---------------|----------|----------------------------------------------------------------------------|
| Id            | INTEGER  | Unique record identifier.                                                  |
| Product       | TEXT     | The product that uses this user role type.                                 |
| Name          | TEXT     | The name of this user type (unique to the product).                        |
| Description   | TEXT     | Description of the user type.                                              |
| System        | BOOLEAN  | Set if this is a system-defined user role type.                            |
| Administrator | BOOLEAN  | Set if this user role type grants product-level administrative privileges. |
| CreatedDate   | DATETIME | The date and time the record was created.                                  |
| CreatedBy     | TEXT     | The user that created this record.                                         |
| ModifiedDate  | DATETIME | The date and time of the last time this record was modified.               |
| ModifiedBy    | TEXT     | The user that last modified this record.                                   |
| Notes         | TEXT     | Administrative notes.                                                      |

#### **UrType\_UROperation**

Pivot table associating URType records with UROperation records.

| Field          | DataType | Description                        |
|----------------|----------|------------------------------------|
| URType_Id      | INTEGER  | Foreign key to URType record.      |
| UROperation_Id | INTEGER  | Foreign key to UROperation record. |

#### **UROperation**

All user role operations supported by MAPS and its mapplets.

| Field       | DataType | Description                                         |
|-------------|----------|-----------------------------------------------------|
| Id          | INTEGER  | Unique record identifier.                           |
| Product     | TEXT     | The product that uses this operation.               |
| Name        | TEXT     | The name of this operation (unique to the product). |
| Description | TEXT     | Friendly name displayed to the user.                |

#### URType\_User

Pivot table to associate a URType record with a User record.

| Field     | DataType | Description                   |
|-----------|----------|-------------------------------|
| URType_Id | INTEGER  | Foreign key to URType record. |
| User_Id   | INTEGER  | Foreign key to User record.   |

## URType\_Group

Pivot table to associate a URType record with a Group record

| Field     | DataType | Description                   |
|-----------|----------|-------------------------------|
| URType_Id | INTEGER  | Foreign key to URType record. |
| Group_Id  | INTEGER  | Foreign key to Group record.  |

#### **GroupCategory**

| Field       | DataType | Description                                              |
|-------------|----------|----------------------------------------------------------|
| Id          | INTEGER  | Unique record identifier.                                |
| Name        | TEXT     | Name of the category.                                    |
| Description | TEXT     | A textual description of what this category is used for. |

#### **GroupCategory\_Group**

| Field            | DataType | Description                          |
|------------------|----------|--------------------------------------|
| GroupCategory_Id | INTEGER  | Foreign key to GroupCategory record. |
| Group_Id         | INTEGER  | Foreign key to Group record.         |

#### Ldap

| Field           | DataType | Description                                              |
|-----------------|----------|----------------------------------------------------------|
| Id              | INTEGER  | Unique record identifier.                                |
| Name            | TEXT     | The name of the dictionary.                              |
| Host            | TEXT     | The host address to the LDAP server.                     |
| Port            | INTEGER  | Port of the LDAP server.                                 |
| UserName        | TEXT     | Logon of user used for configuration.                    |
| Password        | TEXT     | User's password (encrypted) used for configuration.      |
| NameAttr        | TEXT     | Name of the attribute that holds a user's full name.     |
| DescriptionAttr | TEXT     | Name of the attribute that holds a user's description.   |
| LogonAttr       | TEXT     | Name of the attribute that holds a user's logon name.    |
| UIDAttr         | TEXT     | Name of the attribute that holds a user's id.            |
| EmailAttr       | TEXT     | Name of the attribute that holds a user's email address. |
| GroupNameAttr   | TEXT     | Name of the attribute that holds a group's name.         |
| GroupDescAttr   | TEXT     | Name of the attribute that holds a group's description.  |

| Field   | DataType | Description                                                           |
|---------|----------|-----------------------------------------------------------------------|
| Enabled | BOOLEAN  | Flag to enable/disable use of this LDAP server. Default: 1 (enabled). |
| Data    | TEXT     | Various configuration data stored as XML.                             |

### LdapPassword

| Field    | DataType | Description                          |
|----------|----------|--------------------------------------|
| Id       | INTEGER  | Unique record identifier.            |
| User_Id  | INTEGER  | Link to ResourceUser record.         |
| Password | TEXT     | Encrypted password of the LDAP user. |

### **SsoMethod**

| Field        | DataType | Description                                 |
|--------------|----------|---------------------------------------------|
| Id           | INTEGER  | Unique record identifier.                   |
| Name         | TEXT     | The name of the server.                     |
| Notes        | TEXT     | Optional notes about the server.            |
| Enabled      | BOOLEAN  | Flag to enable/disable use of this server.  |
| Туре         | TEXT     | Type of SSO method (CAS, SAML, OAuth, etc.) |
| ActivityDate | DATETIME | The last time the record was updated.       |

### **SsoToken**

| Field          | DataType | Description                                           |
|----------------|----------|-------------------------------------------------------|
| Token          | TEXT     | Unique SSO Identifier.                                |
| ExpirationDate | DATETIME | Date and time when the token will no longer be valid. |
| Data           | TEXT     | State information associated with the token           |

### <u>SsoMethodPropertyName</u>

| Field | DataType | Description               |
|-------|----------|---------------------------|
| Id    | INTEGER  | Unique record identifier. |
| Name  | TEXT     | Name of the property.     |

## <u>SsoMethodPropertyValue</u>

| Field        | DataType | Description                                      |
|--------------|----------|--------------------------------------------------|
| SsoMethod_Id | INTEGER  | Foreign key to the SsoMethod record.             |
| Name_Id      | INTEGER  | Foreign key to the SsoMethodPropertyName record. |
| Value        | TEXT     | Value of the property.                           |

#### ClientSession

Each record is an active session associated with a user who is currently logged in to MAPS.

| Field     | DataType | Description                               |
|-----------|----------|-------------------------------------------|
| SessionId | TEXT     | Unique record identifier for the session. |

| Field        | DataType | Description                                                                  |
|--------------|----------|------------------------------------------------------------------------------|
| Туре         | INTEGER  | The type of session. 1 - HTTP session, 2 - TCP session.                      |
| AuthData     | TEXT     | Authentication data for the session.                                         |
| CreatedDate  | DATETIME | The date and time that this session was created (after user authentication). |
| ActivityDate | DATETIME | The last date and time that the session user performed an operation.         |
| ConnData     | TEXT     | Session data used by the inspector in clustered installations.               |

#### UserTrack

Tracks bad login attempts when the option to disable users after a certain number of incorrect attempts is enabled in MAPS. Users are removed from this table after logging in successfully.

| Field        | DataType | Description                                                                                                    |
|--------------|----------|----------------------------------------------------------------------------------------------------|
| Name         | TEXT     | The username that was typed in, whether it corresponds to an actual user or not.                                                  |
| Attempts     | INTEGER  | Number of bad login attempts.                                                                                                    |
| Active       |          | 0 for recognized users whose accounts are disabled; -1 for users who were not found or who were found but are not (yet) disabled. |
| ActivityDate | DATETIME | The last date and time this record was updated.                                                                                   |

#### Resources

#### **Email**

| Field | DataType | Description                                                                |
|-------|----------|----------------------------------------------------------------------------|
| Id    | INTEGER  | Unique record identifier.                                                  |
| Guid  | TEXT     | System globally unique identifier.                                         |
| Name  | TEXT     | Name of the email server.                                                  |
| Туре  | TEXT     | The type of email server (SMTP is only valid right now, future expansion). |
| Data  | TEXT     | Miscellaneous data for this email server (XML format).                     |

#### **Email\_User**

| Field    | DataType | Description                  |
|----------|----------|------------------------------|
| Email_Id | INTEGER  | Foreign key to Email record. |
| User_Id  | INTEGER  | Foreign key to User record.  |

## Email\_Group

| Field | DataType | Description                                                                |
|-------|----------|----------------------------------------------------------------------------|
| Id    | INTEGER  | Unique record identifier.                                                  |
| Guid  | TEXT     | System globally unique identifier.                                         |
| Name  | TEXT     | Name of the email server.                                                  |
| Туре  | TEXT     | The type of email server (SMTP is only valid right now, future expansion). |
| Data  | TEXT     | Miscellaneous data for this email server (XML format).                     |

#### **EmailQueue**

| Field       | DataType | Description                                                    |
|-------------|----------|----------------------------------------------------------------|
| Id          | INTEGER  | Unique record identifier.                                      |
| Email_Id    | INTEGER  | Foreign key to Email record.                                   |
| Message     | TEXT     | The message content of the email, in XML format.               |
| SendDate    | DATETIME | Date and time to send the email.                               |
| Recipients  | TEXT     | Primary recipients.                                            |
| Sender      | TEXT     | Originator of message.                                         |
| UserName    | TEXT     | User that is responsible for firing off this email.            |
| Application | TEXT     | Application that submitted the email to the queue.             |
| Subject     | TEXT     | Subject of email.                                              |
| Hold        | BOOLEAN  | Yes if the email is on hold.                                   |
| Attempts    | INTEGER  | Number of times a send has been attempted for this email.      |
| LastError   | TEXT     | The error message received the last time a send was attempted. |

#### EmailQueue\_ActiveServer

Associates an EmailQueue record to an ActiveServer record. A record is added to this table when an email in the queue is being processed.

| Field           | DataType | Description                                                                                                    |
|-----------------|----------|----------------------------------------------------------------------------------------------------|
| EmailQueue_Id   | INTEGER  | Unique record identifier and foreign key to EmailQueue table.                                                           |
| ActiveServer_Id |          | Foreign key to ActiveServer table, referencing the ID of the particular MAPS server where this email will be sent from. |

### **EmailQueueAttachment**

Attachments pertaining to the emails currently in the queue.

| Field         | DataType | Description                           |
|---------------|----------|---------------------------------------|
| Id            | INTEGER  | Unique record identifier.             |
| EmailQueue_Id | INTEGER  | Foreign key to EmailQueue table.      |
| FileName      | TEXT     | The filename of the email attachment. |
| Data          | BLOB     | The data of the email attachment.     |

#### **Printer**

| Field       | DataType | Description                                                                                |
|-------------|----------|--------------------------------------------------------------------------------------------|
| Id          | INTEGER  | Unique record identifier.                                                                  |
| Name        | TEXT     | Name of the printer.                                                                       |
| SystemName  | TEXT     | The name the printer is referenced as on the server.                                       |
| Description | TEXT     | A description of this printer.                                                             |
| PrinterData | TEXT     | Initialization data for the printer driver.                                                |
| DeliveryApp | BOOLEAN  | Indicates whether or not the printer is to be used with the DeliveryApp. Default is False. |

#### Printer\_User

| Field      | DataType | Description                    |
|------------|----------|--------------------------------|
| Printer_Id | INTEGER  | Foreign key to Printer record. |
| User_Id    | INTEGER  | Foreign key to User record.    |

## Printer\_Group

| Field      | DataType | Description                    |
|------------|----------|--------------------------------|
| Printer_Id | INTEGER  | Foreign key to Printer record. |
| Group_Id   | INTEGER  | Foreign key to Group record.   |

#### **Ftp**

| Field | DataType | Description                                         |
|-------|----------|-----------------------------------------------------|
| Id    | INTEGER  | Unique record identifier.                           |
| Name  | TEXT     | Name of the FTP server.                             |
| Туре  | TEXT     | sftp (using default authentication).                |
| Data  | TEXT     | Configuration data for the FTP server (XML format). |

## Ftp\_User

| Field   | DataType | Description                 |
|---------|----------|-----------------------------|
| Ftp_Id  | INTEGER  | Foreign key to Ftp record.  |
| User_Id | INTEGER  | Foreign key to User record. |

## Ftp\_Group

| Field    | DataType | Description                  |
|----------|----------|------------------------------|
| Ftp_Id   | INTEGER  | Foreign key to Ftp record.   |
| Group_Id | INTEGER  | Foreign key to Group record. |

### Key

| Field      | DataType | Description                                                       |
|------------|----------|-------------------------------------------------------------------|
| Id         | INTEGER  | Unique record identifier for a key added on the FTP -> Keys page. |
| Key        | TEXT     | Filename of the key.                                              |
| Passphrase | TEXT     | Passphrase associated with the key.                               |

## **Data Dictionary**

### **DataDictionary**

| Field | DataType | Description                 |
|-------|----------|-----------------------------|
| Id    | INTEGER  | Unique record identifier.   |
| Name  | TEXT     | The name of the dictionary. |

| Field       | DataType | Description                    |
|-------------|----------|--------------------------------|
| Description | TEXT     | Description of the dictionary. |

### **DataDictionaryAlias**

| Field         | DataType | Description                                                             |
|---------------|----------|-------------------------------------------------------------------------|
| Id            | INTEGER  | Unique record identifier.                                               |
| Dictionary_Id | INTEGER  | Foreign key to DataDictionary record.                                   |
| ObjectName    | TEXT     | The name of the object for which to provide dictionary data.            |
| Alias         | TEXT     | The alias to be used when creating a query that references this object. |
| Description   | TEXT     | Description of the object.                                              |
| Flags         | INTEGER  | Various flags for this record.                                          |

## <u>DataDictionary\_Connection</u>

| Field         | DataType | Description                           |
|---------------|----------|---------------------------------------|
| Dictionary_Id | INTEGER  | Foreign key to DataDictionary record. |
| Connection_Id | INTEGER  | Foreign key to Connection record.     |

### **DataDictionaryJoin**

| Field         | DataType | Description                                                 |
|---------------|----------|-------------------------------------------------------------|
| Id            | INTEGER  | Unique record identifier.                                   |
| Dictionary_Id | INTEGER  | Foreign key to DataDictionary record.                       |
| LeftTable     | TEXT     | First table in the join.                                    |
| LeftColumn    | TEXT     | First column in the join.                                   |
| RightTable    | TEXT     | Second table in the join.                                   |
| RightColumn   | TEXT     | Second column in the join.                                  |
| Туре          | INTEGER  | The join type (0 - inner, 1 - outer left, 2 - outer right). |
| Flags         | INTEGER  | Various flags for this record.                              |

## **DataDictionaryJoin2**

| Field         | DataType | Description                           |
|---------------|----------|---------------------------------------|
| Id            | INTEGER  | Unique record identifier.             |
| Dictionary_Id | INTEGER  | Foreign key to DataDictionary record. |
| LeftTable     | TEXT     | First table in the join.              |
| RightTable    | TEXT     | Second table in the join.             |
| Text          | TEXT     | The text of this join.                |
| Flags         | INTEGER  | Various flags for this record.        |

### **DataDictionarySecurity**

| Field | DataType | Description               |
|-------|----------|---------------------------|
| Id    | INTEGER  | Unique record identifier. |

| Field         | DataType | Description                                           |
|---------------|----------|-------------------------------------------------------|
| Dictionary_Id | INTEGER  | Foreign key to DataDictionary record.                 |
| User_Id       | INTEGER  | Foreign key to ResourceUser record.                   |
| Permissions   | INTEGER  | Binary field containing various security permissions. |

## <u>DataDictionarySecurity\_Group</u>

| Field                         | DataType | Description                                              |
|-------------------------------|----------|----------------------------------------------------------|
| DataDictionary<br>Security_Id | INTEGER  | One-to-one foreign key to DataDictionarySecurity record. |
| Group_Id                      | INTEGER  | Link to Group record.                                    |

## <u>DataDictionarySecurity\_User</u>

| Field                         | DataType | Description                                              |
|-------------------------------|----------|----------------------------------------------------------|
| DataDictionary<br>Security_Id | INTEGER  | One-to-one foreign key to DataDictionarySecurity record. |
| User_Id                       | INTEGER  | Link to ResourceUser record.                             |

# **MAPS Auditing Database Tables**

To improve database performance, MAPS version 4.3 separated the auditing tables from the rest of the MAPS database. These tables contain the information that appears on the Detail and Summary screens of the Auditing section in the MAPS Config. You can report against these tables to see who performed what actions in your system.

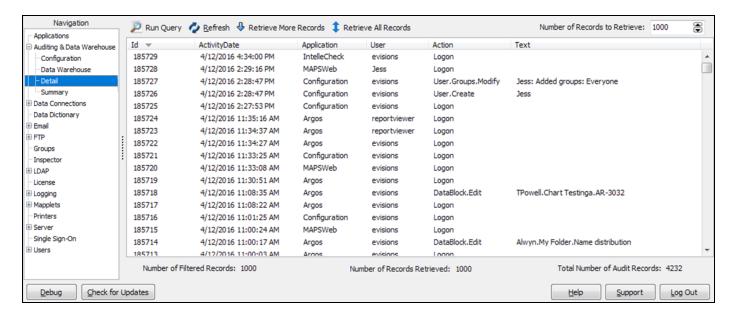

For more information about auditing configuration, refer to the MAPS Help.

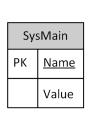

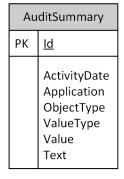

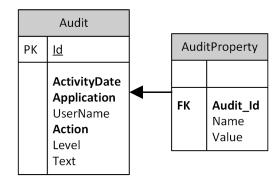

#### General

### <u>Audit</u>

| Field        | DataType | Description                                |
|--------------|----------|--------------------------------------------|
| Id           | INTEGER  | Unique record identifier.                  |
| ActivityDate | DATETIME | Date and time the action took place.       |
| Application  | TEXT     | The application that initiated the action. |
| UserName     | TEXT     | The user that initiated the action.        |
| Action       | TEXT     | Short description of the action.           |
| Text         | TEXT     | Long description of the action.            |

## **AuditProperty**

| Field    | DataType | Description                             |
|----------|----------|-----------------------------------------|
| Name     | TEXT     | The name of the property.               |
| Audit_Id | INTEGER  | Foreign key to the Audit record.        |
| Value    | TEXT     | The value associated with the property. |

## **AuditSummary**

| Field        | DataType | Description                                    |
|--------------|----------|------------------------------------------------|
| Id           | INTEGER  | Unique record identifier.                      |
| ActivityDate | DATETIME | Date and time the action took place.           |
| Application  | TEXT     | The application that initiated the action.     |
| ObjectType   | TEXT     | The type (report, DB, etc.) of info.           |
| ValueType    | TEXT     | The type (sum, average, time) of value.        |
| Value        | INTEGER  | The numeric value of this object type.         |
| Text         | TEXT     | Long description of the action (if necessary). |

## <u>SysMain</u>

| Field | DataType | Description                                                                                 |
|-------|----------|---------------------------------------------------------------------------------------------|
| Name  | TEXT     | The name of a property of the Data Warehouse. Currently only contains the database version. |
| Value | TEXT     | The value associated with the property.                                                     |

# **Argos Database Tables**

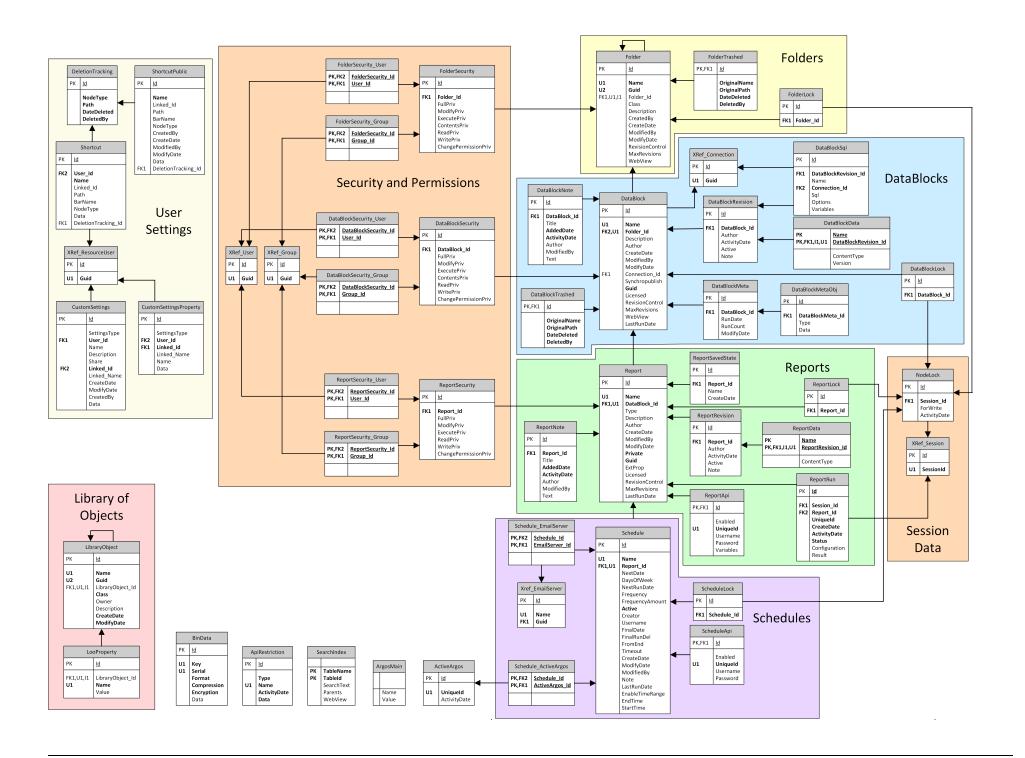

#### **General**

#### **ArgosMain**

Holds property names and values of global system settings such as the database and mapplet versions.

| Field | DataType | Description                       |
|-------|----------|-----------------------------------|
| Name  | TEXT     | The name of the system property.  |
| Value | TEXT     | The value of the system property. |

The table below lists some possible property names and their descriptions. Although the data type of both Name and Value is TEXT, the value stored in the field represents text, an integer, a date, or a Boolean, depending on the property. Properties that have never been altered from their default values may not appear in the table.

| Property                    | Functional<br>DataType | Description of Value Field                                                                                                    |
|-----------------------------|------------------------|----------------------------------------------------------------------------------------------------|
| ApiQueue_MaxSize            | INTEGER                | Queue size for API requests.                                                                                                    |
| ApiRequest_WaitTime         | INTEGER                | Wait time in milliseconds for an API request to be processed before timing out. 0 denotes an infinite wait time.                      |
| Database Version            | TEXT                   | The database version number expected by Argos.                                                                                        |
| Mapplet Version             | TEXT                   | The version number of the Argos mapplet.                                                                                              |
| MaximumSchedulerThreads     | INTEGER                | The maximum number of threads to be used by the scheduler.                                                                            |
| Scheduler Active            | BOOLEAN                | 1 if the scheduler is active, 0 if it is not.                                                                                         |
| Scheduler Timeout           | INTEGER                | Number of milliseconds the scheduler should wait before timing out.                                                                   |
| Scheduling User             | TEXT                   | The user who is used to run schedules if a default has been specified on the Mapplets -> Argos -> Scheduling -> Configuration screen. |
| Scheduling User<br>Override | TEXT                   | Yes/No if the default user is always used to run schedules.                                                                           |
| ValidateReferrers           | BOOLEAN                | 1 if security restriction checking is enabled on the Mapplets -> Argos -> API Security screen, 0 if it is not.                        |

#### **ActiveArgos**

Each record in this table corresponds to an actively running Argos Mapplet.

| Field        | DataType | Description                                     |
|--------------|----------|-------------------------------------------------|
| Id           | INTEGER  | Unique record identifier.                       |
| UniqueId     | TEXT     | Unique system identifier.                       |
| ActivityDate | DATETIME | The date and time this record was last updated. |

#### **SearchIndex**

Supports fast searching for Explorer objects (Folder, DataBlock, etc) in the database for records by name, description, etc.

| Field     | DataType | Description                                    |
|-----------|----------|------------------------------------------------|
| TableName | TEXT     | The name of the table that "owns" this record. |
| TableId   | INTEGER  | The id of the record in 'Table'.               |

| Field      | DataType | Description                                                 |
|------------|----------|-------------------------------------------------------------|
| SearchText | TEXT     | Contains the primary search text Name, Description, etc.    |
| Parents    | TEXT     | Contains a delimited list of parent ids.                    |
| WebView    | BOOLEAN  | A flag indicating whether the record is visible on the web. |

### **ApiRestriction**

Contains data relating to the API Restriction.

| Field        | DataType  | Description                                                   |
|--------------|-----------|---------------------------------------------------------------|
| Id           | INTEGER   | Unique record identifier.                                     |
| Туре         | TEXT      | The type of data found in this record (e.g. Referrer, Token). |
| Name         | TEXT      | The unique name associated with this record.                  |
| ActivityDate | TIMESTAMP | The date this record was last used.                           |
| Data         | TEXT      | Additional configuration data for this record.                |

### **BinData**

Used by many other tables to store binary data.

| Field       | DataType | Description                                                                                                    |
|-------------|----------|----------------------------------------------------------------------------------------------------|
| Id          | INTEGER  | Unique record identifier.                                                                                                    |
| Key         | TEXT     | Key provided by the table to uniquely identify a blob such as "Foo.1" where "Foo" is the table name and "1" is the unique id of the "Foo" record. If more than one blob data record is needed per table then the name can be subdivided such as "Foo.Image.1" and "Foo.Data.1". |
| Serial      | INTEGER  | Used to reorder blob fragments.                                                                                                    |
| Format      | INTEGER  | Description of what "Data" contains (default: raw) "raw" (0) - Compressed and encrypted binary data "file" (1) - UTF8 encoded filename of binary data relative to "{root}\External Data\BinData\". By default the filename is "{Id}.data".                                      |
| Compression | INTEGER  | Compression algorithm used: none (0), zlib (1) (default: none).                                                                                                    |
| Encryption  | INTEGER  | Encryption algorithm used: none (0), aes128 (1) (default: none).                                                                                                    |
| Data        | BLOB     | Data of this record appropriately formatted.                                                                                                    |

#### **Draft**

Contains all drafts in the system.

| Field        | DataType | Description                                                   |
|--------------|----------|---------------------------------------------------------------|
| Id           | INTEGER  | Unique record identifier.                                     |
| User_Id      | INTEGER  | Link to the XRef_ResourceUser record.                         |
| ActivityDate | DATETIME | The last date and time that the record was modified.          |
| Note         | TEXT     | Status note for the draft. Active if null or inactive if set. |

#### **Session Data**

#### **NodeLock**

All hard node locks. Each NodeLock record corresponds to a FolderLock, ReportLock, DataBlockLock, or ScheduleLock record.

| Field        | DataType | Description                                                                                                    |
|--------------|----------|----------------------------------------------------------------------------------------------------|
| Id           | INTEGER  | Unique record identifier. Id is the same as the related FolderLock, ReportLock, DataBlockLock, or ScheduleLock Id. |
| Session_Id   | INTEGER  | Foreign key to XRef_Session record.                                                                                |
| ForWrite     | BOOLEAN  | True if the lock is a write lock; false if it is a read lock.                                                      |
| ActivityDate | DATETIME | Date and time the record was last edited (or creation date, if never edited).                                      |

#### XRef\_Session

Provides referential integrity for Argos data (node locks) to an active MAPS client session.

| Field     | DataType | Description                |
|-----------|----------|----------------------------|
| Id        | INTEGER  | Unique record identifier.  |
| SessionId | TEXT     | Unique session identifier. |

## **Library of Objects**

### **LibraryObject**

Records for objects in the "Library of Objects".

| Field                | DataType | Description                                                   |
|----------------------|----------|---------------------------------------------------------------|
| Id                   | INTEGER  | Unique record identifier.                                     |
| Name                 | TEXT     | The name of the object.                                       |
| Guid                 | TEXT     | Globally unique identifier for this object.                   |
| LibraryObject_<br>Id | INTEGER  | Record identifier of the parent object (logical foreign key). |
| Class                | TEXT     | The class of the object.                                      |
| Owner                | TEXT     | The user that created and owns this object.                   |
| Description          | TEXT     | Optional description of this object.                          |
| CreateDate           | DATETIME | Date and time the object was created.                         |
| ModifyDate           | DATETIME | Date and time the object was last modified.                   |

#### **LooProperty**

Ancillary properties associated with a LibraryObject record.

| Field            | DataType | Description                          |
|------------------|----------|--------------------------------------|
| Id               | INTEGER  | Unique record identifier.            |
| LibraryObject_Id | INTEGER  | Foreign key to LibraryObject record. |
| Name             | TEXT     | Name of the property.                |
| Value            | TEXT     | The value of the property.           |

## **User Settings**

#### **Shortcut**

All private shortcuts in the system.

| Field                   | DataType | Description                                               |
|-------------------------|----------|-----------------------------------------------------------|
| Id                      | INTEGER  | Unique record identifier.                                 |
| User_Id                 | INTEGER  | Foreign key to ResourceUser record.                       |
| Name                    | TEXT     | Name of the Shortcut.                                     |
| Linked_Id               | INTEGER  | Record id of the linked DataBlock or Report.              |
| Path                    | TEXT     | Full path to the linked DataBlock or Report (deprecated). |
| BarName                 | TEXT     | Name of the bar this Shortcut belongs to.                 |
| NodeType                | TEXT     | The type of node this Shortcut references.                |
| Data                    | TEXT     | Various data used by the record.                          |
| DeletionTracking_<br>Id | INTEGER  | If the link is broken this record explains why.           |

### **DeletionTracking**

Support for tracking when a shortcut link has been invalidated due to the deletion of its linked DataBlock or report.

| Field       | DataType | Description                                                             |
|-------------|----------|-------------------------------------------------------------------------|
| Id          | INTEGER  | Unique record identifier.                                               |
| NodeType    | TEXT     | The type of node that was deleted e.g. "Folder", "DataBlock", "Report". |
| Path        | TEXT     | Full path of the deleted object.                                        |
| DateDeleted | DATETIME | The date and time the object was deleted.                               |
| DeletedBy   | TEXT     | The user responsible for the deletion.                                  |

#### **ShortcutPublic**

All public shortcuts in the system.

| Field                   | DataType | Description                                               |
|-------------------------|----------|-----------------------------------------------------------|
| Id                      | INTEGER  | Unique record identifier.                                 |
| Name                    | TEXT     | Name of the Shortcut.                                     |
| Linked_Id               | INTEGER  | Record id of the linked DataBlock or Report.              |
| Path                    | TEXT     | Full path to the linked DataBlock or Report (deprecated). |
| BarName                 | TEXT     | Name of the bar this Shortcut belongs to.                 |
| NodeType                | TEXT     | The type of node this Shortcut references.                |
| CreatedBy               | TEXT     | User that created the Shortcut.                           |
| CreateDate              | DATETIME | Date and time the Shortcut was created.                   |
| ModifiedBy              | TEXT     | User that last modified the Shortcut.                     |
| ModifyDate              | DATETIME | Date and time the Shortcut was last modified.             |
| Data                    | TEXT     | Various data used by the record.                          |
| DeletionTracking_<br>Id | INTEGER  | If the link is broken this record explains why.           |

#### XRef\_ResourceUser

Provides referential integrity for Argos data and has an external foreign key to link to a resource user record in the MAPS database

| Field | DataType | Description                                                  |
|-------|----------|--------------------------------------------------------------|
| Id    | INTEGER  | Unique record identifier.                                    |
| Guid  | TEXT     | Globally unique identifier and foreign key to MAPS database. |

#### **CustomSettings**

Stores user-defined saved settings for dashboards and OLAP cubes. This information was stored in the Library of Objects prior to version 4.6.

| Field        | DataType | Description                                                                                                    |
|--------------|----------|----------------------------------------------------------------------------------------------------|
| Id           | INTEGER  | Unique record identifier.                                                                                              |
| SettingsType | TEXT     | "Dashboard" or "OLAP".                                                                                                 |
| User_Id      | INTEGER  | User ID from XRef_ResourceUser record – user who created the saved setting.                                            |
| Name         | TEXT     | The name of this saved setting.                                                                                        |
| Description  | TEXT     | An optional description for this saved setting.                                                                        |
| Share        | BOOLEAN  | Whether or not this saved setting is shared with other users. If false, only the setting's creator can see and use it. |
| Linked_Id    | INTEGER  | ID of the DataBlock associated with this saved setting. FK to DataBlock record.                                        |
| Linked_Name  | TEXT     | Name of the internal object (" <none">).</none">                                                                       |
| CreateDate   | DATETIME | Date and time this saved setting was created.                                                                          |
| ModifyDate   | DATETIME | Date and time this saved setting was last modified.                                                                    |
| CreatedBy    | TEXT     | Name of the user who created the saved setting.                                                                        |

| Field | DataType | Description                                                               |
|-------|----------|---------------------------------------------------------------------------|
| Data  | TEXT     | JSON formatted data that defines the specified settings and their values. |

#### **CustomSetingsProperty**

Properties associated with the user-specific lists of saved dashboard settings and saved OLAP settings for each dashboard.

| Field        | DataType | Description                                                                          |
|--------------|----------|--------------------------------------------------------------------------------------|
| Id           | INTEGER  | Unique record identifier.                                                            |
| SettingsType | TEXT     | The type of saved setting list. "Dashboard" or "OLAP".                               |
| User_Id      | INTEGER  | User ID from XRef_ResourceUser record – the user whose list this is.                 |
| Linked_Id    | INTEGER  | ID of the DataBlock associated with this saved setting list. FK to DataBlock record. |
| Linked_Name  | TEXT     | Name of the internal object.                                                         |
| Name         | TEXT     | The name of this list type. "ViewOrder" for custom-ordered lists, or "Default".      |
| Data         | TEXT     | For custom-ordered lists, specifies the order the saved settings should be listed.   |

## **Security and Permissions**

#### **FolderSecurity**

Contains all security settings that are applied to folders.

| Field                | DataType | Description                                                          |
|----------------------|----------|----------------------------------------------------------------------|
| Id                   | INTEGER  | Unique record identifier.                                            |
| Folder_Id            | INTEGER  | Link to Folder record.                                               |
| FullPriv             | TEXT     | Full privileges: null - No change, A - Allow, D – Deny.              |
| ModifyPriv           | TEXT     | Modify privileges: null - No change, A - Allow, D – Deny.            |
| ExecutePriv          | TEXT     | Execute privileges: null - No change, A - Allow, D – Deny.           |
| ContentsPriv         | TEXT     | Contents privileges: null - No change, A - Allow, D – Deny.          |
| ReadPriv             | TEXT     | Read privileges: null - No change, A - Allow, D – Deny.              |
| WritePriv            | TEXT     | Write privileges: null - No change, A - Allow, D – Deny.             |
| ChangePermissionPriv | TEXT     | Change permissions privilege: null - No change, A - Allow, D – Deny. |

#### FolderSecurity\_User

Associates a FolderSecurity record with a User record.

| Field             | DataType | Description                    |
|-------------------|----------|--------------------------------|
| FolderSecurity_Id | INTEGER  | Link to FolderSecurity record. |
| User_Id           | INTEGER  | Link to XRef_User record.      |

#### FolderSecurity\_Group

Associates a FolderSecurity record with a Group record.

| Field             | DataType | Description                    |
|-------------------|----------|--------------------------------|
| FolderSecurity_Id | INTEGER  | Link to FolderSecurity record. |
| Group_Id          | INTEGER  | Link to XRef_Group record.     |

#### **DataBlockSecurity**

All security settings applied to DataBlocks.

| Field                | DataType | Description                                                          |
|----------------------|----------|----------------------------------------------------------------------|
| Id                   | INTEGER  | Unique record identifier.                                            |
| DataBlock_Id         | INTEGER  | Link to DataBlock record.                                            |
| FullPriv             | TEXT     | Full privileges: null - No change, A - Allow, D - Deny.              |
| ModifyPriv           | TEXT     | Modify privileges: null - No change, A - Allow, D - Deny.            |
| ExecutePriv          | TEXT     | Execute privileges: null - No change, A - Allow, D - Deny.           |
| ContentsPriv         | TEXT     | Contents privileges: null - No change, A - Allow, D – Deny.          |
| ReadPriv             | TEXT     | Read privileges: null - No change, A - Allow, D – Deny.              |
| WritePriv            | TEXT     | Write privileges: null - No change, A - Allow, D – Deny.             |
| ChangePermissionPriv | TEXT     | Change permissions privilege: null - No change, A - Allow, D – Deny. |

#### <u>DataBlockSecurity\_User</u>

Associates a DataBlockSecurity record to a User record.

| Field                | DataType | Description                       |
|----------------------|----------|-----------------------------------|
| DataBlockSecurity_Id | INTEGER  | Link to DataBlockSecurity record. |
| User_Id              | INTEGER  | Link to XRef_User record.         |

#### DataBlockSecurity\_Group

Associates a DataBlockSecurity record to a Group record.

| Field                | DataType | Description                       |
|----------------------|----------|-----------------------------------|
| DataBlockSecurity_Id | INTEGER  | Link to DataBlockSecurity record. |
| Group_Id             | INTEGER  | Link to XRef_Group record.        |

### ReportSecurity

All security settings applied to reports.

| Field     | DataType | Description                                             |
|-----------|----------|---------------------------------------------------------|
| Id        | INTEGER  | Unique record identifier.                               |
| Report_Id | INTEGER  | Link to Report record.                                  |
| FullPriv  | TEXT     | Full privileges: null - No change, A - Allow, D - Deny. |

| Field                | DataType | Description                                                          |
|----------------------|----------|----------------------------------------------------------------------|
| ModifyPriv           | TEXT     | Modify privileges: null - No change, A - Allow, D - Deny.            |
| ExecutePriv          | TEXT     | Execute privileges: null - No change, A - Allow, D - Deny.           |
| ReadPriv             | TEXT     | Read privileges: null - No change, A - Allow, D – Deny.              |
| WritePriv            | TEXT     | Write privileges: null - No change, A - Allow, D - Deny.             |
| ChangePermissionPriv | TEXT     | Change permissions privilege: null - No change, A - Allow, D – Deny. |

#### ReportSecurity\_User

Associates a ReportSecurity record with a User record.

| Field             | DataType | Description                    |
|-------------------|----------|--------------------------------|
| ReportSecurity_Id | INTEGER  | Link to ReportSecurity record. |
| User_Id           | INTEGER  | Link to XRef_User record.      |

## ReportSecurity\_Group

Associates a ReportSecurity record with a Group record.

| Field             | DataType | Description                    |
|-------------------|----------|--------------------------------|
| ReportSecurity_Id | INTEGER  | Link to ReportSecurity record. |
| Group_Id          | INTEGER  | Link to XRef_Group record.     |

#### XRef\_Group

Provides referential integrity for Argos data and has an external foreign key to link to a group record in the MAPS database.

| Field | DataType | Description                                                  |
|-------|----------|--------------------------------------------------------------|
| Id    | INTEGER  | Unique record identifier.                                    |
| Guid  | TEXT     | Globally unique identifier and foreign key to MAPS database. |

#### XRef\_User

Provides referential integrity for Argos data and has an external foreign key to link to a user record in the MAPS database.

| Field | DataType | Description                                                  |
|-------|----------|--------------------------------------------------------------|
| Id    | INTEGER  | Unique record identifier.                                    |
| Guid  | TEXT     | Globally unique identifier and foreign key to MAPS database. |

#### **Folders**

### **Folder**

Contains all folders in the system.

| Field           | DataType | Description                                                                                                    |
|-----------------|----------|----------------------------------------------------------------------------------------------------|
| Id              | INTEGER  | Unique record identifier.                                                                                               |
| Name            | TEXT     | Name of the Folder.                                                                                                    |
| Guid            | TEXT     | The globally unique id for this Folder.                                                                                 |
| Folder_Id       | INTEGER  | Record id of the parent folder.                                                                                         |
| Class           | TEXT     | Class name of this folder (e.g. "Trash").                                                                               |
| Description     | TEXT     | Description of the folder.                                                                                              |
| CreatedBy       | TEXT     | User that created the Folder.                                                                                           |
| CreateDate      | DATETIME | Date and time the Folder was created.                                                                                   |
| ModifiedBy      | TEXT     | User that last modified the Folder.                                                                                     |
| ModifyDate      | DATETIME | Date and time the Folder was last modified.                                                                             |
| RevisionControl | INTEGER  | Indicates if the children of this Folder are under.                                                                     |
| MaxRevisions    | INTEGER  | Maximum number of revisions to keep.                                                                                    |
| WebView         | INTEGER  | Indicates if the children of this Folder are viewable from Argos Web Viewer ( $0 = No$ , $1 = Yes$ , $2 = Use$ Parent). |

### **FolderLock**

Associates a Folder record with a NodeLock record.

| Field     | DataType | Description                                                     |
|-----------|----------|-----------------------------------------------------------------|
| Id        | INTEGER  | Unique record identifier corresponding to a record in NodeLock. |
| Folder_Id | INTEGER  | Foreign key to Folder record.                                   |

#### **FolderTrashed**

Contains top-level folders that are in the trash bin.

| Field        | DataType | Description                                          |
|--------------|----------|------------------------------------------------------|
| Id           | INTEGER  | Unique record identifier and link to Folder record.  |
| OriginalName | TEXT     | The original name of the referenced Folder.          |
| OriginalPath | TEXT     | The original path of the referenced Folder.          |
| DateDeleted  | DATETIME | The date and time the referenced folder was deleted. |
| DeletedBy    | TEXT     | The name of the user who deleted this folder.        |

### **DataBlocks**

### **DataBlock**

All DataBlocks in the system.

| Field           | DataType | Description                                                                                         |
|-----------------|----------|----------------------------------------------------------------------------------------------------|
| Id              | INTEGER  | Unique record identifier.                                                                           |
| Name            | TEXT     | Name of the DataBlock.                                                                              |
| Folder_Id       | INTEGER  | Record id of the parent folder.                                                                     |
| Description     | TEXT     | Description of the DataBlock.                                                                       |
| Author          | TEXT     | Author of the DataBlock.                                                                            |
| CreateDate      | DATETIME | Date and time the DataBlock was created.                                                            |
| ModifiedBy      | TEXT     | User that last modified the DataBlock.                                                              |
| ModifyDate      | DATETIME | Date and time the DataBlock was last modified.                                                      |
| Connection_Id   | INTEGER  | Link to XRef_Connection record.                                                                     |
| Synchropublish  | BOOLEAN  | 'Yes' if changes to this object should be autosynchronized with the Publish server.                 |
| Guid            | TEXT     | The globally unique id for this DataBlock.                                                          |
| Licensed        | BOOLEAN  | 'Yes' if this object contains licensed data.                                                        |
| RevisionControl | INTEGER  | Indicates if this DataBlock is under revision control ( $0 = No, 1 = Yes, 2 = Use Parent$ ).        |
| MaxRevisions    | INTEGER  | Maximum number of revisions to keep.                                                                |
| WebView         | INTEGER  | Indicates if this DataBlock is viewable from Argos Web Viewer ( $0 = No, 1 = Yes, 2 = Use$ Parent). |
| LastRunDate     | DATETIME | Date and time the DataBlock was last executed.                                                      |

## <u>DataBlockNote</u>

Any notes that are associated with the DataBlock.

| Field        | DataType | Description                                |
|--------------|----------|--------------------------------------------|
| Id           | INTEGER  | Unique record identifier.                  |
| DataBlock_Id | INTEGER  | Link to DataBlock record.                  |
| Title        | TEXT     | The title of this note.                    |
| AddedDate    | DATETIME | The date and time this note was added.     |
| ActivityDate | DATETIME | Last date and time this note was modified. |
| Author       | TEXT     | The user that added this note.             |
| ModifiedBy   | TEXT     | The user that last modified this note.     |
| Text         | TEXT     | The text of the note.                      |

#### **DataBlockRevision**

Tracks revisions of a DataBlock. Functions as a version-control system for Argos objects.

| Field        | DataType | Description                                     |
|--------------|----------|-------------------------------------------------|
| Id           | INTEGER  | Unique record identifier.                       |
| DataBlock_Id | INTEGER  | Link to DataBlock record.                       |
| Author       | TEXT     | Author of the revision.                         |
| ActivityDate | DATETIME | Date and time this revision was edited/created. |
| Active       | BOOLEAN  | True if the record is the active revision.      |
| Note         | TEXT     | Notes for this revision.                        |

#### DataBlockData

All DataBlock data elements.

| Field                | DataType | Description                       |
|----------------------|----------|-----------------------------------|
| Name                 | TEXT     | Name of the element.              |
| DataBlockRevision_Id | INTEGER  | Link to DataBlockRevision record. |
| ContentType          | TEXT     | MIME type of the associated data. |
| Version              | TEXT     | The data definition version.      |

### **DataBlockSql**

SQL statements for objects in a DataBlock. Used only by the Web Viewer. Rows are added to this table the first time a DataBlock is run in the Web Viewer.

| Field                | DataType | Description                                                                  |
|----------------------|----------|------------------------------------------------------------------------------|
| Id                   | INTEGER  | Unique record identifier.                                                    |
| DataBlockRevision_Id | INTEGER  | Link to DataBlockRevision record.                                            |
| Name                 | TEXT     | Name of the object unique to the DataBlock.                                  |
| Connection_Id        | INTEGER  | Link to XRef_Connection record.                                              |
| Sql                  | TEXT     | The SQL text of the DataBlock object.                                        |
| Options              | TEXT     | JSON formatted text that contains options for controlling the SQL execution. |
| Variables            | TEXT     | Comma delimited list of required variables.                                  |

#### **DataBlockMeta**

Daily tracking of metadata about a DataBlock.

| Field        | DataType | Description                                                 |
|--------------|----------|-------------------------------------------------------------|
| Id           | INTEGER  | Unique record identifier.                                   |
| DataBlock_Id | INTEGER  | Record id of the DataBlock.                                 |
| Rundate      | DATE     | The day when this DataBlock was last run.                   |
| Runcount     | INTEGER  | How many times the DataBlock has been executed for the day. |
| ModifyDate   | DATE     | When the DataBlock was last modified.                       |

#### **DataBlockMetaObj**

Metadata information for each item associated with a DataBlock.

| Field            | DataType | Description                                |
|------------------|----------|--------------------------------------------|
| Id               | INTEGER  | Unique record identifier.                  |
| DataBlockMeta_Id | INTEGER  | Link to DataBlockMeta record.              |
| Туре             | TEXT     | The type of metadata found in this record. |
| Data             | TEXT     | The metadata.                              |

### **DataBlockLock**

Associates a DataBlock record with a NodeLock record.

| Field        | DataType | Description                                                     |
|--------------|----------|-----------------------------------------------------------------|
| Id           | INTEGER  | Unique record identifier corresponding to a record in NodeLock. |
| DataBlock_ID | INTEGER  | Foreign key to DataBlock record.                                |

#### **DataBlockTrashed**

Contains DataBlocks that are in the trash bin.

| Field        | DataType | Description                                             |
|--------------|----------|---------------------------------------------------------|
| Id           | INTEGER  | Unique record identifier and link to DataBlock record.  |
| OriginalName | TEXT     | The original name of the referenced DataBlock.          |
| OriginalPath | TEXT     | The original path of the referenced DataBlock.          |
| DateDeleted  | DATETIME | The date and time the referenced DataBlock was deleted. |
| DeletedBy    | TEXT     | Name of the user who deleted this DataBlock.            |

#### XRef\_Connection

Provides referential integrity for Argos data and has an external foreign key to link to a connection record in the MAPS database.

| Field | DataType | Description                                                  |
|-------|----------|--------------------------------------------------------------|
| Id    | INTEGER  | Primary Key.                                                 |
| Guid  | TEXT     | Globally unique identifier and foreign key to MAPS database. |

#### Draft\_DataBlock

Associates a Draft record to a DataBlock record.

| Field                | DataType | Description               |
|----------------------|----------|---------------------------|
| Draft_Id             | INTEGER  | Link to Draft.            |
| DataBlock_Id         | INTEGER  | Link to DataBlock         |
| DataBlockRevision_Id | INTEGER  | Link to DataBlockRevision |

## Reports

#### Report

Contains all reports in Argos.

| Field           | DataType | Description                                                                               |
|-----------------|----------|-------------------------------------------------------------------------------------------|
| Id              | INTEGER  | Unique record identifier.                                                                 |
| Name            | TEXT     | Name of the report.                                                                       |
| DataBlock_Id    | INTEGER  | Record id of the parent DataBlock.                                                        |
| Туре            | TEXT     | The type of report such as "CSV" or "Banded".                                             |
| Description     | TEXT     | Description of the what report is used for.                                               |
| Author          | TEXT     | Author of the report.                                                                     |
| CreateDate      | DATETIME | Date and time the report was created.                                                     |
| ModifiedBy      | TEXT     | User that last modified the report.                                                       |
| ModifyDate      | DATETIME | Date and time the report was last modified.                                               |
| Private         | BOOLEAN  | True if this report is private to the author.                                             |
| Guid            | TEXT     | The globally unique id for this report.                                                   |
| ExtProp         | TEXT     | Extended properties (XML format).                                                         |
| Licensed        | BOOLEAN  | 'Yes' if this object contains licensed data.                                              |
| RevisionControl | INTEGER  | Indicates if this report is under revision control. $(0 = No, 1 = Yes, 2 = Use Parent)$ . |
| MaxRevisions    | INTEGER  | Maximum number of revisions to keep.                                                      |
| LastRunDate     | DATETIME | Date and time the report was last run.                                                    |

## ReportNote

Any notes that are associated with the report.

| Field        | DataType | Description                                |
|--------------|----------|--------------------------------------------|
| Id           | INTEGER  | Unique record identifier.                  |
| Report_Id    | INTEGER  | Link to Report record.                     |
| Title        | TEXT     | The title of this note.                    |
| AddedDate    | DATETIME | The date and time this note was added.     |
| ActivityDate | DATETIME | Last date and time this note was modified. |
| Author       | TEXT     | The user who added this note.              |
| ModifiedBy   | TEXT     | The user who last modified this note.      |
| Text         | TEXT     | The text of the note.                      |

### ReportRevision

Tracks revisions of reports. Functions as a version-control system for Argos objects.

| Field        | DataType | Description                                     |
|--------------|----------|-------------------------------------------------|
| Id           | INTEGER  | Unique record identifier.                       |
| Report_Id    | INTEGER  | Foreign key to Report record.                   |
| Author       | TEXT     | Author of the revision.                         |
| ActivityDate | DATETIME | Date and time this revision was edited/created. |
| Active       | BOOLEAN  | True if the record is the active revision.      |
| Note         | TEXT     | Notes for this revision.                        |

#### ReportData

| Field             | DataType | Description                       |
|-------------------|----------|-----------------------------------|
| Name              | TEXT     | Name of the element.              |
| ReportRevision_Id | INTEGER  | Link to ReportRevision record.    |
| ContentType       | TEXT     | MIME type of the associated data. |

## ReportLock

| Field     | DataType | Description                                                     |
|-----------|----------|-----------------------------------------------------------------|
| Id        | INTEGER  | Unique record identifier corresponding to a record in NodeLock. |
| Report_Id | INTEGER  | Foreign key to Report record.                                   |

#### **ReportSavedState**

Contains saved run states of reports.

| Field      | DataType | Description                                |
|------------|----------|--------------------------------------------|
| Id         | INTEGER  | Unique record identifier.                  |
| Report_Id  | INTEGER  | Foreign key to Report record.              |
| Name       | TEXT     | Name of this saved state.                  |
| CreateDate | DATETIME | The date and time this record was created. |

#### **ReportApi**

API settings of a report.

| Field     | DataType | Description                                              |
|-----------|----------|----------------------------------------------------------|
| Id        | INTEGER  | Unique record identifier and link to Report record.      |
| Enabled   | BOOLEAN  | Yes if this record is enabled.                           |
| UniqueId  | TEXT     | Unique textual identifier used to reference this record. |
| Username  | TEXT     | User that is used to run the referenced report.          |
| Password  | TEXT     | Encrypted password for the user.                         |
| Variables | TEXT     | List of pre-configured variable values.                  |

### ReportRun

All reports currently being run in the system.

| Field         | DataType | Description                                                    |
|---------------|----------|----------------------------------------------------------------|
| Id            | INTEGER  | Unique record identifier.                                      |
| Session_Id    | INTEGER  | Foreign key to XRef_Session record.                            |
| Report_Id     | INTEGER  | Foreign key to Report record.                                  |
| UniqueId      | TEXT     | Unique Id provided to clients at access the queued records.    |
| CreateDate    | DATETIME | The date this record was created.                              |
| ActivityDate  | DATETIME | The date this record was last modified.                        |
| Status        | TEXT     | Current status of running reports.                             |
| Configuration | TEXT     | JSON formatted string with configuration data to run a report. |
| Result        | TEXT     | JSON formatted string with configuration data to run a report. |

## **Draft\_Report**

Associates the Draft record to a Report record.

| Field             | DataType | Description             |
|-------------------|----------|-------------------------|
| Draft_Id          | INTEGER  | Link to Draft.          |
| Report_Id         | INTEGER  | Link to Report.         |
| ReportRevision_Id | INTEGER  | Link to ReportRevision. |

## **Schedules**

#### **Schedule**

Contains all scheduled reports.

| Field     | DataType | Description                                     |
|-----------|----------|-------------------------------------------------|
| Id        | INTEGER  | Unique record identifier.                       |
| Name      | TEXT     | Name of the schedule.                           |
| Report_Id | INTEGER  | Record id of the parent report.                 |
| NextDate  | DATETIME | The next scheduled date and time for execution. |

| Field       | DataType | Description                                                                                                    |
|-------------|----------|----------------------------------------------------------------------------------------------------|
| DaysOfWeek  | INTEGER  | The days of the week on which the schedule should run, if specified. Binary encoded. 0 = default.  To calculate the value, a number is assigned to each day as follows:  Monday - 1 Tuesday - 2 Wednesday - 4 Thursday - 8 Friday - 16 Saturday - 32 Sunday - 64  The value in DaysOfWeek is the sum of the values for each day the schedule will run. For example, a schedule that runs Monday, Wednesday, and Friday will be assigned the value 1 + 4 + 16 = 21.  When represented in binary, a MWF schedule (21) will be 0010101. Notice that, from right to left, each digit corresponds to a day of week:  0 |
| NextRunDate | DATETIME | The next date and time the schedule will actually run.                                                                                                    |
| Frequency   | INTEGER  | Frequency code for when to repeat the execution, where x is the value in FrequencyAmount.  O - Only once 1 - Every x minutes 2 - Every x hours 3 - Every day 4 - Every x days 5 - Every week 6 - Every x weeks 7 - Twice per month 8 - Every month 9 - Every x months 10 - Twice per year 11 - Every year                                                                                                    |

| Field           | DataType | Description                                                                                                    |
|-----------------|----------|----------------------------------------------------------------------------------------------------|
| FrequencyAmount | INTEGER  | Depends on the value of FREQUENCY. Represents the number of minutes, hours, days, weeks, or years in which to repeat execution.                                                    |
| Active          | BOOLEAN  | Controls whether the scheduled report is presently active.                                                                                                    |
| Creator         | TEXT     | The user that was responsible for this node's creation.                                                                                                    |
| Username        | TEXT     | The user that all operations should be executed using.                                                                                                    |
| FinalDate       | DATETIME | The final date and time the schedule should execute.                                                                                                    |
| FinalRunDel     | BOOLEAN  | Controls whether the schedule is deleted after its final run.                                                                                                    |
| FromEnd         | BOOLEAN  | Controls whether date increments should be calculated from the end of the frequency. $(28 \text{ Feb} + 1 \text{ month} = 31 \text{ Mar})$                                         |
| Timeout         | INTEGER  | Number of milliseconds this schedule can run before considered timed out.                                                                                                    |
| CreateDate      | DATETIME | The date and time the schedule was created.                                                                                                    |
| ModifyDate      | DATETIME | The date and time the schedule was modified.                                                                                                    |
| ModifiedBy      | TEXT     | The user that modified the schedule.                                                                                                    |
| Note            | TEXT     | A simple note so the user can describe schedule purpose.                                                                                                    |
| LastRunDate     | DATETIME | Date and time the schedule was last executed.                                                                                                    |
| EnableTimeRange | BOOLEAN  | When EnableTimeRange is true, StartTime and EndTime will be enforced for this schedule, preventing execution outside of the specified range. When false, these values are ignored. |
| StartTime       | DATETIME | The earliest time that a schedule is allowed to execute, if EnableTimeRange is true.                                                                                               |
| EndTime         | DATETIME | The latest time that the schedule is allowed to execute, if iEnableTimeRange is true.                                                                                              |

### ScheduleLock

Associates a Schedule record with a NodeLock record.

| Field       | DataType | Description                                                     |
|-------------|----------|-----------------------------------------------------------------|
| Id          | INTEGER  | Unique record identifier corresponding to a record in NodeLock. |
| Schedule_Id | INTEGER  | Foreign key to Schedule record.                                 |

### **ScheduleApi**

API settings for schedules.

| Field    | DataType | Description                                              |
|----------|----------|----------------------------------------------------------|
| Id       | INTEGER  | Unique record identifier and link to Schedule record.    |
| Enabled  | BOOLEAN  | Yes if this record is enabled.                           |
| UniqueId | TEXT     | Unique textual identifier used to reference this record. |
| Username | TEXT     | User that is used to run the referenced report.          |
| Password | TEXT     | Encrypted password for the user.                         |

#### Schedule\_ActiveArgos

Associates a Schedule record with an ActiveArgos record indicating which Argos mapplet is executing the schedule. A record is added to this table when a schedule is active.

| Field          | DataType | Description                        |
|----------------|----------|------------------------------------|
| Schedule_Id    | INTEGER  | Foreign key to Schedule record.    |
| ActiveArgos_Id | INTEGER  | Foreign key to ActiveArgos record. |

### <u>Schedule\_EmailServer</u>

Associates a Schedule record with an EmailServer record.

| Field          | DataType | Description                             |
|----------------|----------|-----------------------------------------|
| Schedule_Id    | INTEGER  | Foreign key to Schedule record.         |
| EmailServer_Id | INTEGER  | Foreign key to Xref_EmailServer record. |

#### Xref\_EmailServer

Provides referential integrity for Argos data and has an external foreign key link to an email server record in the MAPS database.

| Field | DataType | Description                                                  |
|-------|----------|--------------------------------------------------------------|
| Id    | INTEGER  | Unique record identifier.                                    |
| Name  | TEXT     | Unique name.                                                 |
| Guid  | TEXT     | Globally unique identifier and foreign key to MAPS database. |

## **Data Warehouse Tables**

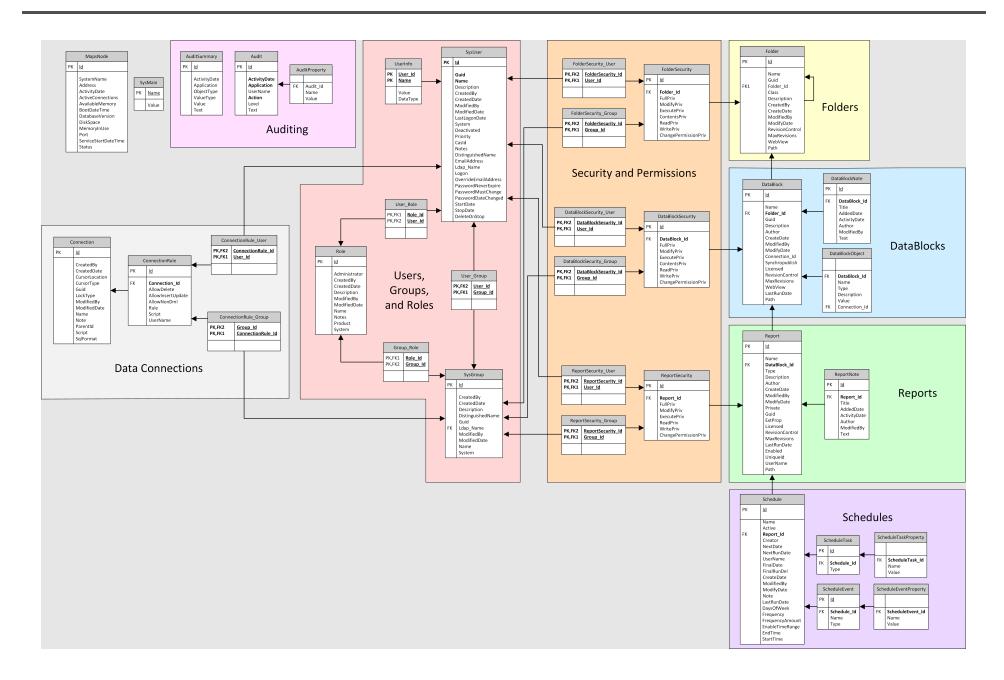

#### General

#### **SysMain**

Contains database version information and other attributes pertaining to the system.

| Field | DataType | Description                                                  |
|-------|----------|--------------------------------------------------------------|
| Name  | TEXT     | The name of a system attribute. Ex: 'MAPS Database Version'. |
| Value | TEXT     | The value of the attribute. Ex: '4.3'.                       |

#### MapsNode

Contains system information about the MAPS server. Standalone installations will contain a single record. Clustered installations will have one record for each node in the cluster.

| Field                    | DataType | Description                                                                                              |
|--------------------------|----------|----------------------------------------------------------------------------------------------------|
| Id                       | INTEGER  | Unique record identifier.                                                                                |
| SystemName               | TEXT     | The system name of the MAPS node.                                                                        |
| Address                  | TEXT     | The IP address of the MAPS node.                                                                         |
| ActivityDate             | DATETIME | The date and time that this node was last seen in the cluster. Refreshes approximately every 10 minutes. |
| ActiveConnections        | INTEGER  | The number of active connections currently established to this node.                                     |
| AvailableMemory          | TEXT     | The total amount of RAM available on the node.                                                           |
| BootDateTime             | TEXT     | The date and time that the node last rebooted.                                                           |
| DatabaseVersion          | TEXT     | The database version of the MAPS database.                                                               |
| DiskSpace                | TEXT     | The amount of free space on the node's C: drive.                                                         |
| MemoryInUse              | TEXT     | The amount of RAM in use by the node.                                                                    |
| Port                     | INTEGER  | The port that the MAPS service is using for this node.                                                   |
| ServiceStart<br>DateTime | DATETIME | The date and time the MAPS service was last started on this node.                                        |
| Status                   | TEXT     | Whether the node is Active or Inactive.                                                                  |

## **Data Connections**

#### Connection

Refer to the MAPS Help for detailed information on the various data connection options.

| Field          | DataType | Description                                                                       |
|----------------|----------|-----------------------------------------------------------------------------------|
| Id             | INTEGER  | Unique record identifier.                                                         |
| CreatedBy      | TEXT     | The user who created the connection.                                              |
| CreatedDate    | DATETIME | Date and time the connection was created.                                         |
| CursorLocation | INTEGER  | The cursor location for this data connection. Default, use client, or use server. |

| Field        | DataType | Description                                                                                                    |
|--------------|----------|----------------------------------------------------------------------------------------------------|
| CursorType   | INTEGER  | The cursor type for this data connection. Default, open dynamic, open forward only, open keyset, open static, or open unspecified.              |
| Guid         | TEXT     | System globally unique identifier.                                                                                                    |
| LockType     | INTEGER  | The lock type for this data connection. Default, lock batch optimistic, lock optimistic, lock pessimistic, lock read only, or lock unspecified. |
| ModifiedBy   | TEXT     | The user who last modified the connection.                                                                                                    |
| ModifiedDate | DATETIME | Date and time the connection was last modified.                                                                                                 |
| Name         | TEXT     | Name of the connection or connection group.                                                                                                    |
| Note         | TEXT     | The note associated with the data connection.                                                                                                   |
| ParentId     | INTEGER  | The ID of the connection group that this connection or group is a member of, or 1 if it is a top-level connection or group.                     |
| Script       | TEXT     | Custom script run when this connection is established.                                                                                          |
| SqlFormat    | TEXT     | The SQL format (database type) used with this connection. Example: Oracle, MS SQL Server, etc.                                                  |

### ConnectionRule

Settings from the User/Group Rules screen of the data connection.

| Field             | DataType | Description                                                                                                    |
|-------------------|----------|----------------------------------------------------------------------------------------------------|
| Id                | INTEGER  | Unique record identifier.                                                                                                    |
| Connection_Id     | INTEGER  | FK from Connection – the data connection this rule pertains to.                                                                                                    |
| AllowDelete       | BOOLEAN  | If true, allows the user or group to delete records via this connection.                                                                                                    |
| AllowInsertUpdate | BOOLEAN  | If true, allows the user or group to insert and update records via this connection.                                                                                           |
| AllowNonDml       | BOOLEAN  | If true, allows the user or group to run non-DML scripts against this connection.                                                                                             |
| Rule              | INTEGER  | Connection method (0 - not allowed to connect, 1 - use connection username and password, 2 - use MAPS username and password, or 3 - use the following username and password). |
| UserName          | TEXT     | Username to use for the connection, if Rule is 3 (use the following username/password).                                                                                       |
| Script            | TEXT     | SQL script to execute after logging in with this connection.                                                                                                    |

## ConnectionRule\_User

| Field             | DataType | Description             |
|-------------------|----------|-------------------------|
| ConnectionRule_Id | INTEGER  | FK from ConnectionRule. |
| User_Id           | INTEGER  | FK from SysUser.        |

## ConnectionRule\_Group

| Field             | DataType | Description             |
|-------------------|----------|-------------------------|
| Group_Id          | INTEGER  | FK from SysGroup.       |
| ConnectionRule_Id | INTEGER  | FK from ConnectionRule. |

## Users, Groups, and Roles

### **SysUser**

Note: This table was originally named "User" but was changed to "SysUser" due to a reserved word conflict in SQLite. All foreign keys refer to this table as "User".

| Field                    | DataType | Description                                                                                                    |
|--------------------------|----------|----------------------------------------------------------------------------------------------------|
| Id                       | INTEGER  | Unique record identifier.                                                                                                    |
| Guid                     | TEXT     | System globally unique identifier.                                                                                                    |
| Name                     | TEXT     | Name of the user.                                                                                                    |
| Description              | TEXT     | A textual description of what this account is used for or who might use the account.                                                                                                    |
| CreatedBy                | TEXT     | User who created this user.                                                                                                    |
| CreatedDate              | DATETIME | Date/time this user was created.                                                                                                    |
| ModifiedBy               | TEXT     | User who last modified this user.                                                                                                    |
| ModifiedDate             | DATETIME | Date/time this user was last modified.                                                                                                    |
| LastLogonDate            | DATETIME | Date/time the user last logged in successfully.                                                                                                    |
| System                   | BOOLEAN  | 'Yes' if this account is a system-defined user (e.g., the Administrator user).                                                                                                    |
| Deactivated              | BOOLEAN  | 'Yes' if the account has been deactivated and is therefore unusable.                                                                                                    |
| Priority                 | INTEGER  | The user's execution priority: 0 - Lowest, 1 - Lower, 2 - Normal, 3 - Higher, 4 - Highest.                                                                                                 |
| CasID                    | TEXT     | User's unique identifier in CAS.                                                                                                    |
| Notes                    | TEXT     | Administrative notes pertaining to this user.                                                                                                    |
| DistinguishedName        | TEXT     | If this is an LDAP user, the users's DN from the LDAP server.                                                                                                    |
| EmailAddress             | TEXT     | The user's email address. If this is an LDAP user, this email address overrides the email address that comes from the LDAP server.                                                         |
| Ldap_Name                | TEXT     | The name of the LDAP server that this user comes from, if they are an LDAP user.                                                                                                    |
| Logon                    | TEXT     | If this is an LDAP user, the user's LDAP username.                                                                                                    |
| OverrideEmail<br>Address | BOOLEAN  | If this is an LDAP user, 1 means the entered email address will be used by MAPS instead of their LDAP email address.                                                                       |
| PasswordNeverExpire      | BOOLEAN  | For MAPS users, if this is true their password will never expire.                                                                                                    |
| PasswordMustChange       | BOOLEAN  | For MAPS users, if this is true then the user will be prompted to change their password the next time they log in.                                                                         |
| PasswordDateChanged      | DATETIME | The date a MAPS user's password was last changed. This field is null for LDAP users and defaults to December 30 <sup>th</sup> , 1899 for MAPS users whose password has never been changed. |
| StartDate                | DATE     | Date this user can start using MAPS.                                                                                                    |
| StopDate                 | DATE     | Date this user can no longer use MAPS.                                                                                                    |
| DeleteOnStop             | BOOLEAN  | 'Yes' if this account should be deleted when 'STOP_DATE' is reached.                                                                                                    |

#### UserInfo

Stores additional data relating to users, such as the custom user fields for MAPS users.

| Field    | DataType | Description                                                                               |
|----------|----------|-------------------------------------------------------------------------------------------|
| User_Id  | INTEGER  | Foreign key to SysUser.                                                                   |
| Name     | TEXT     | Name of the property.                                                                     |
| Value    | TEXT     | The value of the property.                                                                |
| DataType | INTEGER  | The data type of the property. 0 - string, 1 - integer, 2 - float, 3 - date, 4 - Boolean. |

### **SysGroup**

Note: This table was originally "Group" but was renamed due to a reserved word conflict in SQLite. Foreign keys refer to this table as "Group".

| Field             | DataType | Description                                                        |
|-------------------|----------|--------------------------------------------------------------------|
| Id                | INTEGER  | Unique record identifier.                                          |
| Guid              | TEXT     | System globally unique identifier.                                 |
| Name              | TEXT     | The name of the group.                                             |
| Description       | TEXT     | A textual description of what this group is used for.              |
| CreatedBy         | TEXT     | The user who created the group.                                    |
| CreatedDate       | DATETIME | The date/time the record was created.                              |
| ModifiedBy        | TEXT     | The user who last modified the group.                              |
| ModifiedDate      | DATETIME | The date/time the group was last modified.                         |
| System            | BOOLEAN  | True if this is a system-defined group, e.g. the "Everyone" group. |
| DistinguishedName | TEXT     | If this is an LDAP group, the group's DN from the LDAP server.     |
| Ldap_Name         | TEXT     | The name of the LDAP server, if this is an LDAP group.             |

### User\_Group

| Field    | DataType | Description      |
|----------|----------|------------------|
| User_Id  | INTEGER  | FK from SysUser. |
| Group_Id | INTEGER  | FK from Group.   |

### User\_Role

| Field   | DataType | Description      |
|---------|----------|------------------|
| Role_Id | INTEGER  | FK from Role.    |
| User_Id | INTEGER  | FK from SysUser. |

### Group\_Role

| Field    | DataType | Description       |
|----------|----------|-------------------|
| Role_Id  | INTEGER  | FK from Role.     |
| Group_Id | INTEGER  | FK from SysGroup. |

#### Role

Contains all user roles in MAPS, both system-defined and custom.

| Field         | DataType | Description                                                                                                    |
|---------------|----------|----------------------------------------------------------------------------------------------------|
| Id            | INTEGER  | Unique record identifier.                                                                                                    |
| Administrator | BOOLEAN  | True if this is in administrator user type (Argos or MAPS administrator).                                                            |
| CreatedBy     | TEXT     | The user who created this role, or the name of the application this role was created for (in the case of system-defined user roles). |
| CreatedDate   | DATETIME | The date/time this role was created.                                                                                                 |
| Description   | TEXT     | A description of the purpose of this role.                                                                                           |
| ModifiedBy    | TEXT     | The user who last modified this role.                                                                                                |
| ModifiedDate  | DATETIME | The date/time this role was last modified.                                                                                           |
| Name          | TEXT     | The name of the user role.                                                                                                    |
| Notes         | TEXT     | Not in use.                                                                                                    |
| Product       | TEXT     | The product this role was created for.                                                                                               |
| System        | BOOLEAN  | True if this is a system-defined user role.                                                                                          |

## **Security and Permissions**

### **FolderSecurity**

| Field                | DataType | Description                                                                                              |
|----------------------|----------|----------------------------------------------------------------------------------------------------|
| Id                   | INTEGER  | Unique record identifier.                                                                                |
| Folder_Id            | INTEGER  | FK from Folder – the ID for the folder these security settings pertain to.                               |
| FullPriv             | TEXT     | A or D to allow or deny this user/group full access to this folder.                                      |
| ModifyPriv           | TEXT     | A or D to allow or deny this user/group the ability to modify this folder and the objects in the folder. |
| ExecutePriv          | TEXT     | A or D to allow or deny this user/group the ability to execute objects in this folder.                   |
| ContentsPriv         | TEXT     | Obsolete; replaced by ReadPriv.                                                                          |
| ReadPriv             | TEXT     | A or D to allow or deny this user/group the ability to see this folder and its contents.                 |
| WriterPriv           | TEXT     | A or D to allow or deny this user/group the ability to create objects in this folder.                    |
| ChangePermissionPriv | TEXT     | A or D to allow or deny this user/group the ability to modify these permissions.                         |

## FolderSecurity\_User

| Field                 | DataType | Description                                                                       |
|-----------------------|----------|-----------------------------------------------------------------------------------|
| FolderSecurity_<br>Id | INTEGER  | Foreign key from FolderSecurity.                                                  |
| User_Id               | INTEGER  | The ID of the user whom this set of security settings pertains to (from SysUser). |

#### FolderSecurity\_Group

| Field                 | DataType | Description                                                                         |
|-----------------------|----------|-------------------------------------------------------------------------------------|
| FolderSecurity_<br>Id | INTEGER  | Foreign key from FolderSecurity.                                                    |
| Group_Id              | INTEGER  | The ID of the group that this set of security settings pertains to (from SysGroup). |

#### **DataBlockSecurity**

| Field                | DataType | Description                                                                                |
|----------------------|----------|--------------------------------------------------------------------------------------------|
| Id                   | INTEGER  | Unique record identifier.                                                                  |
| DataBlock_Id         | INTEGER  | FK link to DataBlock record.                                                               |
| FullPriv             | TEXT     | A or D to allow or deny this user/group full access to this DataBlock.                     |
| ModifyPriv           | TEXT     | A or D to allow or deny this user/group the ability to modify this DataBlock.              |
| ExecutePriv          | TEXT     | A or D to allow or deny this user/group the ability to execute this DataBlock.             |
| ContentsPriv         | TEXT     | Obsolete; replaced by ReadPriv.                                                            |
| ReadPriv             | TEXT     | A or D to allow or deny this user/group the ability to see this DataBlock and its reports. |
| WritePriv            | TEXT     | A or D to allow or deny this user/group the ability to create reports for this DataBlock.  |
| ChangePermissionPriv | TEXT     | A or D to allow or deny this user/group the ability to modify these permissions.           |

#### DataBlockSecurity\_User

| Field                    | DataType | Description                                                                       |
|--------------------------|----------|-----------------------------------------------------------------------------------|
| DataBlockSecurity_<br>Id | INTEGER  | FK from DataBlockSecurity.                                                        |
| User_Id                  | INTEGER  | The ID of the user whom this set of security settings pertains to (from SysUser). |

#### DataBlockSecurity\_Group

| Field                | DataType | Description                                                                         |
|----------------------|----------|-------------------------------------------------------------------------------------|
| DataBlockSecurity_Id | INTEGER  | FK from DataBlockSecurity.                                                          |
| Group_Id             | INTEGER  | The ID of the group that this set of security settings pertains to (from SysGroup). |

### **ReportSecurity**

A null value for any security setting defaults to the settings of the report's parent DataBlock.

| Field       | DataType | Description                                                                 |
|-------------|----------|-----------------------------------------------------------------------------|
| Id          | INTEGER  | Unique record identifier.                                                   |
| Report_Id   | INTEGER  | FK from Report – the report that has security configured on it.             |
| FullPriv    | TEXT     | A or D to allow or deny this user/group full access to this report.         |
| ModifyPriv  | TEXT     | A or D to allow or deny this user/group the ability to modify this report.  |
| ExecutePriv | TEXT     | A or D to allow or deny this user/group the ability to execute this report. |

| Field                | DataType | Description                                                                               |
|----------------------|----------|-------------------------------------------------------------------------------------------|
| ReadPriv             | TEXT     | A or D to allow or deny this user/group the ability to see this report and its schedules. |
| WritePriv            | TEXT     | A or D to allow or deny this user/group the ability to create schedules for this report.  |
| ChangePermissionPriv | TEXT     | A or D to allow or deny this user/group the ability to modify these permissions.          |

### ReportSecurity\_User

| Field             | DataType | Description                                                                       |
|-------------------|----------|-----------------------------------------------------------------------------------|
| ReportSecurity_Id | INTEGER  | FK from ReportSecurity.                                                           |
| User_Id           | INTEGER  | The ID of the user whom this set of security settings pertains to (from SysUser). |

## ReportSecurity\_Group

| Field             | DataType | Description                                                                         |
|-------------------|----------|-------------------------------------------------------------------------------------|
| ReportSecurity_Id | INTEGER  | FK from ReportSecurity.                                                             |
| Group_Id          | INTEGER  | The ID of the group that this set of security settings pertains to (from SysGroup). |

## **Folders**

### **Folder**

Contains all folder in Argos.

| Field           | DataType | Description                                                                                                    |
|-----------------|----------|----------------------------------------------------------------------------------------------------|
| Id              | INTEGER  | Unique record identifier.                                                                                             |
| Name            | TEXT     | Name of the folder.                                                                                                   |
| Guid            | TEXT     | The globally unique id for this Folder.                                                                               |
| Folder_Id       | INTEGER  | The ID of this folder's parent folder.                                                                                |
| Class           | TEXT     | Class name of this folder (e.g. "Trash").                                                                             |
| Description     | TEXT     | Description of the folder.                                                                                            |
| CreatedBy       | TEXT     | User who created the folder.                                                                                          |
| CreateDate      | DATETIME | Date/time the folder was created.                                                                                     |
| ModifiedBy      | TEXT     | User who last modified the folder.                                                                                    |
| ModifyDate      | DATETIME | Date/time the folder was last modified.                                                                               |
| RevisionControl | INTEGER  | Indicates whether revision control is enabled for the DataBlocks in this folder.                                      |
| MaxRevisions    | INTEGER  | Maximum number of revisions to keep.                                                                                  |
| WebView         | INTEGER  | Indicates if the DataBlocks in this folder are visible in the Web Viewer ( $0 = No$ , $1 = Yes$ , $2 = Use Parent$ ). |
| Path            | TEXT     | The full Argos path to this folder.                                                                                   |

#### **DataBlocks**

### **DataBlock**

All DataBlocks in the system.

| Field           | DataType | Description                                                                              |
|-----------------|----------|------------------------------------------------------------------------------------------|
| Id              | INTEGER  | Unique record identifier.                                                                |
| Name            | TEXT     | Name of the DataBlock.                                                                   |
| Folder_Id       | INTEGER  | FK from Folder; the ID of the parent folder.                                             |
| Guid            | TEXT     | The globally unique id for this DataBlock.                                               |
| Description     | TEXT     | Description of the DataBlock.                                                            |
| Author          | TEXT     | Author of the DataBlock.                                                                 |
| CreateDate      | DATETIME | Date/time the DataBlock was created.                                                     |
| ModifiedBy      | TEXT     | User who last modified the DataBlock.                                                    |
| ModifyDate      | DATETIME | Date/time the DataBlock was last modified.                                               |
| Connection_Id   | INTEGER  | The ID of the data connection used by this DataBlock (from Connection).                  |
| SynchroPublish  | BOOLEAN  | True if changes to this DataBlock should be auto-synchronized with the Publish server.   |
| Licensed        | BOOLEAN  | True if the DataBlock contains licensed data.                                            |
| RevisionControl | INTEGER  | Indicates if this DataBlock is under revision control (0 = No, 1 = Yes, 2 = Use Parent). |
| MaxRevisions    | INTEGER  | Maximum number of revisions to keep.                                                     |
| WebView         | INTEGER  | Is the DataBlock visible in the Web Viewer? (0-No, 1-Yes, 2-Use Parent).                 |
| LastRunDate     | DATETIME | Date/time the DataBlock was last executed.                                               |
| Path            | TEXT     | The full Argos path to this DataBlock.                                                   |

#### **DataBlockNote**

DataBlock record notes.

| Field        | DataType | Description                            |
|--------------|----------|----------------------------------------|
| Id           | INTEGER  | Unique record identifier.              |
| DataBlock_Id | INTEGER  | FK from DataBlock.                     |
| Title        | TEXT     | The title of the note.                 |
| AddedDate    | DATETIME | The date/time the note was added.      |
| ActivityDate | DATETIME | Last date/time this note was modified. |
| Author       | TEXT     | The user who added this note.          |
| ModifiedBy   | TEXT     | The user who last modified this note.  |
| Text         | TEXT     | The text of the note.                  |

## **DataBlockObject**

| Field        | DataType | Description        |
|--------------|----------|--------------------|
| DataBlock_Id | INTEGER  | FK from DataBlock. |

| Field         | DataType | Description                                                                                                    |
|---------------|----------|----------------------------------------------------------------------------------------------------|
| Name          | TEXT     | The name of a form object or SQL variable in a DataBlock.                                                                                 |
| Туре          | TEXT     | The type of object (DropDown control, Date Edit box, Memo field, SQL variable, etc.).                                                     |
| Description   | TEXT     | Description of the object.                                                                                                    |
| Value         | TEXT     | Text or query associated with the object.                                                                                                 |
| Connection_Id | INTEGER  | FK from Connection, used if the object contains a SQL query that runs against a connection other than the DataBlock's default connection. |

## Reports

#### **Report**

All reports in the system.

| Field           | DataType | Description                                                                                                    |
|-----------------|----------|----------------------------------------------------------------------------------------------------|
| Id              | INTEGER  | Unique record identifier.                                                                                        |
| Name            | TEXT     | Name of the report.                                                                                              |
| DataBlock_Id    | INTEGER  | FK from DataBlock – the ID of the parent DataBlock.                                                              |
| Туре            | TEXT     | The type of report (CSV, banded, or extract).                                                                    |
| Description     | TEXT     | Description of the what report is used for.                                                                      |
| Author          | TEXT     | Author of the report.                                                                                            |
| CreateDate      | DATETIME | Date/time the report was created.                                                                                |
| ModifiedBy      | TEXT     | User who last modified the report.                                                                               |
| ModifyDate      | DATETIME | Date/time the report was last modified.                                                                          |
| Private         | BOOLEAN  | True if this report is private (only visible to the author and to administrators).                               |
| Guid            | TEXT     | The globally unique id for this report.                                                                          |
| ExtProp         | TEXT     | Extended properties (XML format).                                                                                |
| Licensed        | BOOLEAN  | True if this object contains licensed data.                                                                      |
| RevisionControl | INTEGER  | Indicates if this report is under revision control. $(0 = No, 1 = Yes, 2 = Use Parent)$ .                        |
| MaxRevisions    | INTEGER  | Maximum number of revisions to keep.                                                                             |
| LastRunDate     | DATETIME | Date/time the report was last run.                                                                               |
| Enabled         | BOOLEAN  | True if the API is enabled for this report, false if it has been disabled, or null if it has never been enabled. |
| UniqueId        | TEXT     | The unique report identifier used to access this report via the API.                                             |
| UserName        | TEXT     | The username that the report will run as when called via the API.                                                |
| Path            | TEXT     | The full Argos path to this report.                                                                              |

### ReportNote

#### Report record notes.

| Field        | DataType | Description                            |
|--------------|----------|----------------------------------------|
| Id           | INTEGER  | Unique record identifier.              |
| Report_Id    | INTEGER  | FK from Report.                        |
| Title        | TEXT     | The title of this note.                |
| AddedDate    | DATETIME | The date/time this note was added.     |
| ActivityDate | DATETIME | Last date/time this note was modified. |
| Author       | TEXT     | The user that added this note.         |
| ModifiedBy   | TEXT     | The user that last modified this note. |
| Text         | TEXT     | The text of the note.                  |

## Schedules

## <u>Schedule</u>

All scheduled reports.

| Field       | DataType | Description                                                   |
|-------------|----------|---------------------------------------------------------------|
| Id          | INTEGER  | Unique record identifier.                                     |
| Name        | TEXT     | Name of the schedule.                                         |
| Active      | BOOLEAN  | Controls whether the scheduled report is currently active.    |
| Report_Id   | INTEGER  | FK from Report – the parent report for this schedule.         |
| Creator     | TEXT     | The user who created the schedule.                            |
| NextDate    | DATETIME | The next scheduled date/time for execution.                   |
| NextRunDate | DATETIME | The next date/time the schedule will actually run.            |
| Username    | TEXT     | The user who the schedule will be executed as.                |
| FinalDate   | DATETIME | The final date/time the schedule should execute.              |
| FinalRunDel | BOOLEAN  | Controls whether the schedule is deleted after its final run. |
| CreateDate  | DATETIME | The date/time the schedule was created.                       |
| ModifiedBy  | TEXT     | The user who last modified the schedule.                      |
| ModifyDate  | DATETIME | The date/time the schedule was last modified.                 |
| Note        | TEXT     | A simple note so the user can describe schedule's purpose.    |
| LastRunDate | DATETIME | Date/time the schedule was last executed.                     |
| Path        | TEXT     | The full Argos path to this schedule.                         |

| Field      | DataType | Description                                                                                                    |
|------------|----------|----------------------------------------------------------------------------------------------------|
| DaysOfWeek | INTEGER  | The days of the week on which the schedule should run, if specified. Binary encoded. 0 = default.  To calculate the value, a number is assigned to each day as follows:  Monday - 1 Tuesday - 2 Wednesday - 4 Thursday - 8 Friday - 16 Saturday - 32 Sunday - 64  The value in DaysOfWeek is the sum of the values for each day the schedule will run. For example, a schedule that runs Monday, Wednesday, and Friday will be assigned the value 1 + 4 + 16 = 21.  When represented in binary, a MWF schedule (21) will be 0010101. Notice that, from right to left, each digit corresponds to a day of week:  0 |
| Frequency  | INTEGER  | Frequency code for when to repeat the execution, where x is the value in FrequencyAmount.  O - Only once 1 - Every x minutes 2 - Every x hours 3 - Every day 4 - Every x days 5 - Every week 6 - Every x weeks 7 - Twice per month 8 - Every month 9 - Every x months 10 - Twice per year 11 - Every year                                                                                                    |

www.evisions.com

| Field           | DataType | Description                                                                                                    |
|-----------------|----------|----------------------------------------------------------------------------------------------------|
| FrequencyAmount | INTEGER  | Depends on the value of FREQUENCY. Represents the number of minutes, hours, days, weeks, or years in which to repeat execution. |

#### **ScheduleEvent**

The tasks associated with an event.

| Field       | DataType | Description                                              |
|-------------|----------|----------------------------------------------------------|
| Id          | INTEGER  | Unique record identifier.                                |
| Schedule_Id | INTEGER  | FK from Schedule.                                        |
| Name        | TEXT     | The name of the event option ("OnSuccess" or "OnError"). |
| Туре        | TEXT     | The type of event (ex. Email).                           |

## **ScheduleEventProperty**

Details of the schedule's event. Currently contains details for email, copy, and print events.

| Field            | DataType | Description                        |
|------------------|----------|------------------------------------|
| ScheduleEvent_Id | INTEGER  | FK from ScheduleEvent.             |
| Name             | TEXT     | The name of the event option.      |
| Value            | TEXT     | The value assigned to that option. |

#### ScheduleTask

The tasks associated with a schedule.

| Field       | DataType | Description                                                 |
|-------------|----------|-------------------------------------------------------------|
| Id          | INTEGER  | Unique record identifier.                                   |
| Schedule_Id | INTEGER  | FK from Schedule.                                           |
| Туре        | TEXT     | The type of task (Execute, Process, CopyFile, Email, etc.). |

### **ScheduleTaskProperty**

Details of the schedule's tasks. Currently contains details for email, copy, and print tasks.

| Field           | DataType | Description                        |
|-----------------|----------|------------------------------------|
| ScheduleTask_Id | INTEGER  | FK from ScheduleTask.              |
| Name            | TEXT     | The name of the task option.       |
| Value           | TEXT     | The value assigned to that option. |

## **Auditing**

## <u>Audit</u>

| Field        | DataType | Description                                |
|--------------|----------|--------------------------------------------|
| Id           | INTEGER  | Unique record identifier.                  |
| ActivityDate | DATETIME | Date/time the action took place.           |
| Application  | TEXT     | The application that initiated the action. |
| UserName     | TEXT     | The user that initiated the action.        |
| Action       | TEXT     | Short description of the action.           |
| Text         | TEXT     | Long description of the action.            |

## **AuditProperty**

| Field    | DataType | Description                             |
|----------|----------|-----------------------------------------|
| Name     | TEXT     | The name of the property.               |
| Audit_Id | INTEGER  | Foreign key to the Audit record.        |
| Value    | TEXT     | The value associated with the property. |

## **AuditSummary**

| Field        | DataType | Description                                    |
|--------------|----------|------------------------------------------------|
| Id           | INTEGER  | Unique record identifier.                      |
| ActivityDate | DATETIME | Date/time the action took place.               |
| Application  | TEXT     | The application that initiated the action.     |
| ObjectType   | TEXT     | The type (report, DB, etc.) of info.           |
| ValueType    | TEXT     | The type (sum, average, time) of value.        |
| Value        | INTEGER  | The numeric value of this object type.         |
| Text         | TEXT     | Long description of the action (if necessary). |

# **Database Change History**

#### 6.11

#### **MAPS Database**

- Added GroupCategory table.
- Added GroupCategory\_Group table.
- Removed Source and Data from the SysGroup table.

#### 6.10.2

#### **MAPS Database**

Added UserAuth table (used to cache authorization data for resource users).

#### 6.10

#### **MAPS Database**

■ Added Data to the SsoToken table.

#### 6.8.1

#### **Argos Database**

- Added Version to the DataBlockData table.
- Renamed ApiReferrer table to ApiRestriction.
- Added Type and ActivityDate to ApiRestriction.
- Removed Username and Password from ApiRestriction.

#### 6.8

#### **MAPS Database**

Added SecurityToken table (used for launching applications in the eLauncher).

#### 6.7

#### **Argos Database**

- Added Draft table (used for autosave).
- Added Draft\_DataBlock table (used for autosave).
- Added Draft\_Report table (used for autosave).

#### **MAPS Database**

- Added Delivery table (for use in future development).
- Added DeliveryFile table (for use in future development).

#### **Data Warehouse**

- Added ScheduleEvent table to Schedule.
- Added ScheduleEventProperty table to Schedule.

#### 6.5

#### **MAPS Database**

- Added ConnData to the ClientSession table.
- Added ConnectionRestEndpoint table.
- Added ConnectionRulePropertyName table.
- Added ConnectionRulePropertyValue table.
- Added Xqp table.
- Added XqpData table.

#### 6.4

#### MAPS Auditing and Data Warehouse Databases

Added AuditProperty table.

#### 6.3

#### **MAPS Database**

- Removed the CasServer table.
- Added SsoMethod table.
- Added SsoToken table.
- Added SsoMethodPropertyName table.
- Added SsoMethodPropertyValue table.

#### 6.2

#### **MAPS Database**

- Added UserInfo table.
- Added UserTrack table.

Added field Type to ClientSession table.

#### **Data Warehouse**

Added UserInfo table.

#### 6.1.1

#### **MAPS Database**

- Renamed ApplicationEdition.Description to ApplicationEdition.Name.
- Added new values to the SysMain table that pertain to database maintenance.

#### **Data Warehouse**

Added MapsNode table.

#### 6.1

- Added FileData table.
- Added MappletData table.
- Added WebDataConnectorData table.
- Added ClientSession table.
- Added Connection\_MapsNode table.
- Added MapsNode table.
- Added MapsNodeInfo table

#### 6.0

#### **MAPS Database**

- Renamed Object and ObjectAttribute tables to DataObject and DataObjectAttribute.
- Moved email queue into database.
  - Added EmailQueueAttachment table to store email attachments that were previously in the Emails directory on the server.
  - o Removed field EmailQueue.FileName.
  - Added field EmailQueue. Message to store email messages that were previously in the Emails directory on the server.
- Added ApplicationEdition table.
- Added ActiveServer table.
- Added LauncherRange table.
- Renamed ConnectionQueue.Start to StartTime and ConnectionQueue.End to EndTime.
- Moved Application. Description field to Application Edition Version. Description.
- Renamed the ApplicationVersion table to ApplicationEditionVersion.
- Converted most DATE types to DATETIME.

### **Argos Database**

- Added ActiveArgos table.
- Added Schedule\_ActiveArgos table.
- Converted most DATE types to DATETIME.